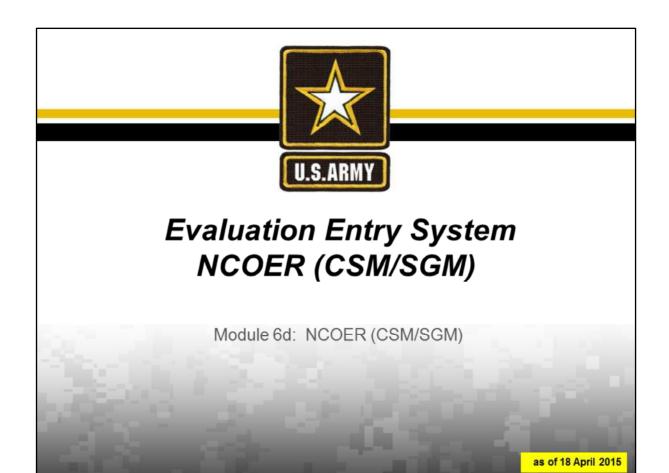

| Good morning/afternoon. | My name is | I'm the | at |
|-------------------------|------------|---------|----|
| _                       |            |         |    |

Today we will go through the steps to create, edit, complete and submit a DA Form 2166-9-3 NCOER (CSM/SGM) in the Evaluation Entry System.

Please feel free to ask questions at anytime.

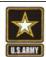

### Agenda

- Accessing Evaluation Entry System (EES)
- Landing Page
- Initiating NCOER
- Administrative Data
- Performance Assessment
- Potential Assessment
- Editing NCOER
- Signing and Submitting NCOER
- Status Tracking

Unclassified

The topics that we will cover today range from how to use EES to create, complete, edit, submit and track the status of a DA Form 2166-9-3, CSM/SGM NCOER.

At this time, we need the class to form into three person teams. Now, each of you will need to share your full DOD ID (found on back of your CAC) / SSN. These will be used for training purposes only and will be destroyed at the conclusion of training.

**NEXT SLIDE** 

2

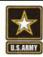

### Evaluation Entry System (EES)

# https://evaluations.hrc.army.mil/ (EES website)

NCOER training URL will be released on / about 29 May 2015 and will remain active until mid-August 2015

Unclassified

EES is an online data entry system, that enables Leaders to create, complete, edit, submit and track evaluations.

Personnel can access EES at the above website. Until 1 September 2015, only the Officer Evaluation Reports (OERs) functions will work at this website.

In order to train yourself and your personnel on EES's NCOER capabilities, you must use the training website address. This training website will be active until mid-August 2015. At that time, all entered data will be erased.

At this time, click on the NCOER training link.

**NEXT SLIDE** 

3

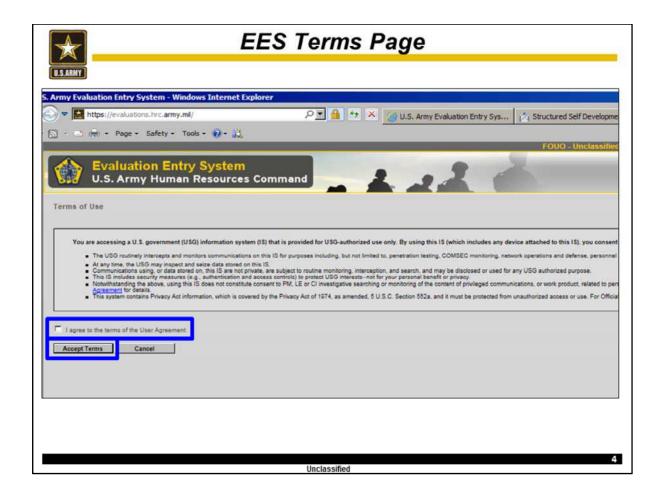

This is the EES home page.

In order to access it, you must first agree to the terms of the User Agreement.

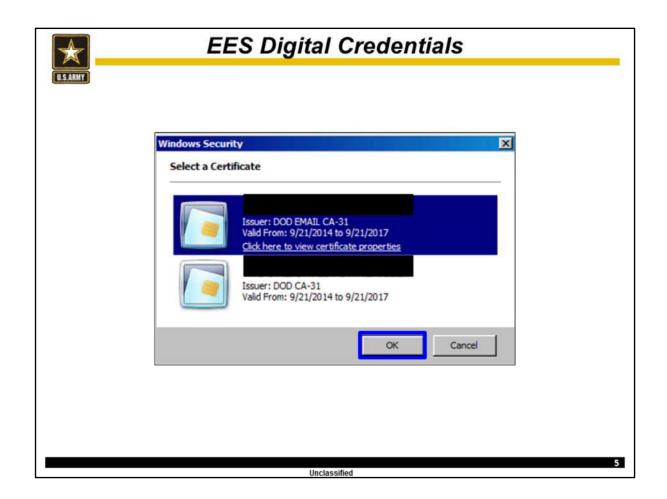

Once you agree to the Users Agreement, you must select your certificate and **click OK.** 

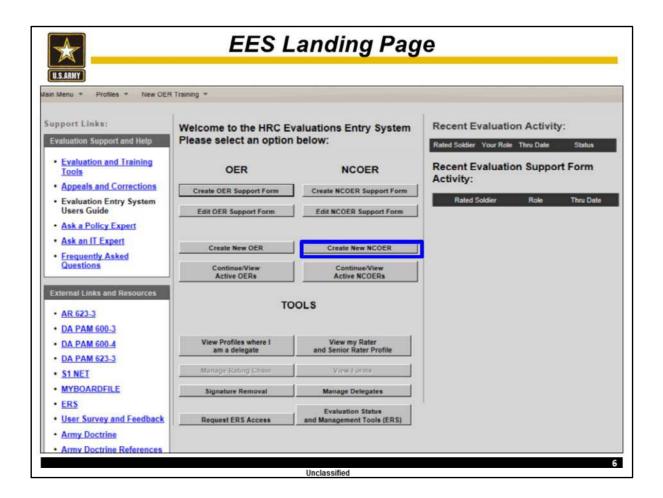

# For training purposes the team member serving as the "Rater" will click the "Create New NCOER" button.

It is important to note that EES is not designed for the Rated NCO to create his / her own NCOER. Once the Rated NCO exits the NCOER, the Rated NCO will not be able to re-enter the NCOER until the Rater and Senior Rater have signed their sections of the NCOER.

While EES enables anyone to create an NCOER, given that person has the necessary administrative date, it is recommended that either the Rater or Rater's Delegate creates the NCOER.

|          | NCOER Creation                                                                                                    |  |
|----------|----------------------------------------------------------------------------------------------------|--|
| U.S.ARMY | NCOER Individual Lookup                                                                                                    |  |
|          | Errise the SEN and first two letters of the last name of the cased Solder and the rating officials. This will automatically search the Army personnel database and auto-oppulate the evaluation with administrative information, incorrect information may be changed within the evaluation, but changes to the information in the personnel database require the use of other channels of or Armini Signature. |  |
|          | - Rated NCO DOD IS Nember   Last Name   Ernel                                                                                                    |  |
|          | Switch to search by \$580 (" Component Status Code                                                                                                    |  |
|          | Changes to the rank will be limited once the evaluation is created.  Please ansure accurate selection of the rank for the time period the soldler is to be evaluate.  Date of Plank.                                                                                                    |  |
|          | Promotable Info Is the Rated NCO promotable or selected to attend USASMA?  Pleas ■ No  Pleas Higher Grade                                                                                                    |  |
|          | is the Risket NCO serving in a position authorized for the next higher off Yes, off No.  —Frocked Info  —Is the Risket NCO trocked to the next higher grade and serving in a position authorized for the rank to which heisfie is flooked?  ——  ——  ——  ——  ——  ——  ——  ——  ——                                                                                                    |  |
|          | - Rater                                                                                                    |  |
|          | DOD ID Number Leaf Name   Email  [Switch to search by \$5N)      Is this individual searing as both the Rater and Senior Rater?   Ves     No                                                                                                    |  |
|          | - Servicer Rater  DOO ID Number Last Name Email  [Switch to search by \$500]                                                                                                    |  |
|          | Supplementary Reviewer (optional)                                                                                                    |  |
|          | [Switch to search by SSM] 「                                                                                                    |  |
|          | Next                                                                                                    |  |
|          | Unclassified                                                                                                    |  |

The user will first enter the full DOD ID (from back of CAC card) / SSN and first two letters of the Rated NCO's last name. At this time the Rated NCO's correct full name and email address should appear. If it is correct click OK.

At this time verify the accuracy of the Rated NCO's component, Rank, and Date of Rank. Then select "Yes" or "No" for the next three questions. For the DA Form 2166-9-3, these will apply if the Rated NCO is a MSG(P) serving in an authorized SGM/CSM position. It is important to remember that MSG(P)'s rated on a DA Form 2166-9-3 NCOER will be added to the Senior Rater's SGM/CSM profile.

For the purpose of this training the Rated NCO's name is the person serving in that role for this exercise and the rank will be SGM, with a Date of Rank of 1 March 2014.

Once the Rated NCO's section is completed you will enter the full DOD ID or SSN and first two letters of the Rater and Senior Rater.

Enter the data of the persons serving in each of these roles for this exercise.

Note, failure to enter the correct full DOD ID or SSN of any person on this page will prevent that person (Rated NCO, Rater, Senior Rater, or Reviewer) from accessing this NCOER Support Form.

Once you have confirmed the accuracy of the Rated NCO and Rating Official's data **click** "Next."

| $\bigstar$                                                                                                    | ^                                  | ICOER | Creation C    | onfirmation                                           |  |
|----------------------------------------------------------------------------------------------------|------------------------------------|-------|---------------|-------------------------------------------------------|--|
| S.ARMY                                                                                                    |                                    |       |               |                                                       |  |
| valuation Crea                                                                                                    | ation Confirm                      | ation |               |                                                       |  |
| Role                                                                                                    | SSN                                | Name  | Email         | Importing Data                                        |  |
| Rated Soldier                                                                                                    |                                    |       |               | Yes                                                   |  |
| Rater                                                                                                    |                                    |       |               | Yes                                                   |  |
| Supplemental<br>Reviewer                                                                                                    |                                    |       |               | No                                                    |  |
| Senior Rater                                                                                                    |                                    |       |               | Yes                                                   |  |
| Secretaria de Constante de Constante de Cons |                                    |       |               | 100000                                                |  |
|                                                                                                    | re mentioned ind<br>the new nooerE |       | Previous Begi | above, notifying each individual of their involvement |  |
|                                                                                                    |                                    |       |               |                                                       |  |
|                                                                                                    |                                    |       |               |                                                       |  |
|                                                                                                    |                                    |       |               |                                                       |  |
|                                                                                                    |                                    |       |               |                                                       |  |
|                                                                                                    |                                    |       |               |                                                       |  |
|                                                                                                    |                                    |       |               |                                                       |  |
|                                                                                                    |                                    |       |               |                                                       |  |
|                                                                                                    |                                    |       |               |                                                       |  |
|                                                                                                    |                                    |       |               |                                                       |  |
|                                                                                                    |                                    |       | Unclassified  |                                                       |  |

This is the user's opportunity to verify the correct Rating Officials are selected before initiating a NCOER.

Once this data is verified, click "Begin."

| 7  | Rated NC                                                                                                    | O's Ad                    | minis          | strativ                                                | e Data                                            |  |
|----|----------------------------------------------------------------------------------------------------|---------------------------|----------------|--------------------------------------------------------|---------------------------------------------------|--|
| MY | a NAME (Leic First Michel Inda)<br>SOLDIER, RATED                                                                                                    | B. SSN (or DOD ID No.)    | SGM            | a DATE OF RANK<br>(YYYYMMDD)                           | 8. PMOSC<br>11860                                 |  |
| _  | ILUNIT, ORG., STATION, 3P CODE OR APO, MAJOR CO<br>HHC, 18M, 3BDE, Fort Best, 11111, FC<br>J. PERCO COVERED J. RATE                                                                                                    | D. IL NOWBATED I m NO     |                | 20140301<br>In UIC<br>WAAAAA<br>OOS EMAL ACORESS (gov) | I REASON FOR SUBMISSION<br>02   Annual<br>or mil) |  |
|    | PROM (************************************                                                                                                    | S CODES ENCU              | OSLAES GWAL MI |                                                        |                                                   |  |
|    | Admin Data  a Lest Name  First Name  SOLDIER  b DOO ID Number of RATED  c Rank d Date of Rank  SOM 20140301  Promotable Info  Is the Rated Soldier promotable and serving in a the nest higher grade?  Next Higher Grade  Is the Rated Soldier serving in a position author grade?  Frocked Info  Is the Rated Soldier focked to the next higher grades authorized for the rank to which heishe | s position sutherized for | W 119          |                                                        |                                                   |  |
|    | e. PMOSC    11860   E. Uint, Org.   Station     HHC, 18N, 38DE   Fort Best     Major Command   FC - US ARMY FORCES COMMAND     Component/Status Code   RA       N. UIC Code   N. Rated NCO's AKO Email Al     YAAAAA       Wast use -gov or .mil                                                                                                    | Zp or APO<br>[11111       |                | J                                                      |                                                   |  |
|    | Exit                                                                                                    | Next                      | Save Go to     | Signatures                                             | Print Draft                                       |  |
|    |                                                                                                    | Uncla                     | ssified        |                                                        |                                                   |  |

The user will now enter the Rated NCO's administrative data to include:

PMOSC, assigned Unit / Station / Zip, UIC Code, schooling and SSD Level.

For the purposes of this training use the following administrative data.

-Name = Rated NCO's

-Rank = SGM -PMOSC = 11Z6O

-Promotable = "No"

-Next Higher Grade = "No" -Frocked Info = "No"

-Unit Org = HHC, 1BN, 3BDE

-Station = Fort Best

-Zip or APO = 11111

-Major Command = US Army Forces Command

-Component = Regular Army

Once this data is correctly entered, click "Next."

| i. NAME (Last, First, M<br>SOLDIER, RATED |                                              |                         | b. SSN (or DOD)      | ID No.)         | c.RAN<br>SGM |              | d. DATE OF RANK<br>(YYYYMMDD)<br>20140301 | e. PMOSC<br>11B8O                       |
|-------------------------------------------|----------------------------------------------|-------------------------|----------------------|-----------------|--------------|--------------|-------------------------------------------|-----------------------------------------|
| UNIT, ORG., STATIO<br>HHC, 1BN, 3BDE, F   | N, ZIP CODE OR APO, M<br>ort Best, 11111, FC | AJOR COMMAN             | D                    |                 | g STAT       | US CODE      | h. UIC<br>WAAAAA                          | i. REASON FOR SUBMISSION<br>02   Annual |
| j. PERIOD<br>FROM (YYYYMMDD)<br>20150320  | COVERED<br>THRU (YYYYMMDD)<br>20160318       | k RATED<br>MONTHS<br>12 | L NON RATED<br>CODES | m. NO.<br>ENGLO |              | n. RATED NO. | O'S EMAIL ADDRESS ( gov o                 | r.ml)                                   |
| - Admin Data Conti                        | nued                                         |                         |                      |                 |              |              |                                           |                                         |
|                                           | i.Reason For Sul                             | bmission                |                      | 02              | Annual       |              |                                           |                                         |
|                                           | j.From Da                                    | te                      |                      | 2015            | 0320         |              |                                           |                                         |
|                                           | Thru Dat                                     | 0                       |                      | 2016            | 0318         |              |                                           |                                         |
|                                           | k, Rated Mo                                  |                         |                      | 12              |              |              |                                           |                                         |
|                                           | Rated Day                                    |                         |                      | 365             |              |              |                                           |                                         |
|                                           | I. Non-Rated (                               | Codes                   |                      |                 |              | SE           | LECT NON-RATED COL                        | DES                                     |
|                                           |                                              |                         |                      |                 |              |              |                                           |                                         |
|                                           | Previous                                     | Exit                    | Nex                  | t               |              | Save         | Go to Signatures                          | Print Draft                             |

This is a continuation of the Rated NCO's administrative data.

From the drop down menu, select the correct Reason Code for this NCOER's submission. For this exercise we will select Annual.

Then, using the calendar, select the correct From and Thru Dates for this rating period. This will provide the gross amount of Rated Months and Days.

Note, incorrect Thru Dates for complete the record evaluations are one of the top three reasons for returns.

If this is a type of NCOER that can have Non-Rated time, such as Change of Rater or Extended Annual, click the "Non-Rated Code button."

Note, a good TTP is to click the "Save" button at the end of each page before clicking "Next", before leaving your workstation for any period of time, or answering the phone. If the session times out your data will be lost.

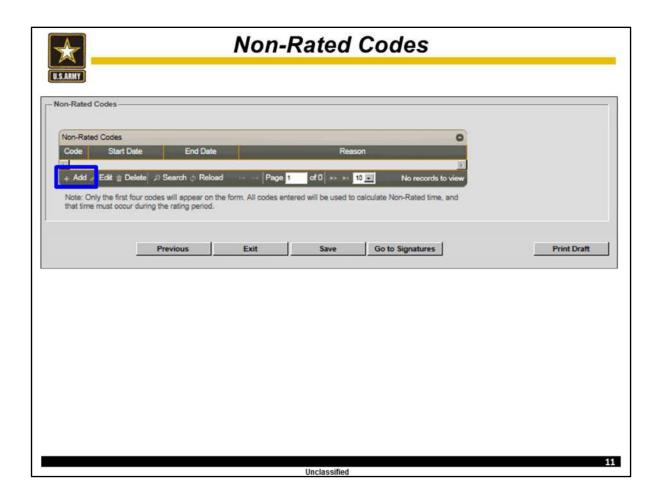

You may add as many Non-Rated Codes / Periods as required but only the first four codes will appear in Part I, Block I.

Click "Add" in order to select a Non-Rated Code.

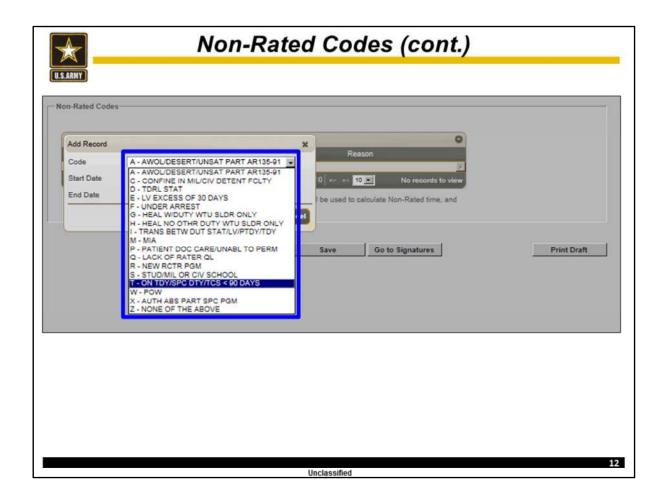

From the drop down menu, select the correct code.

At this time select "S."

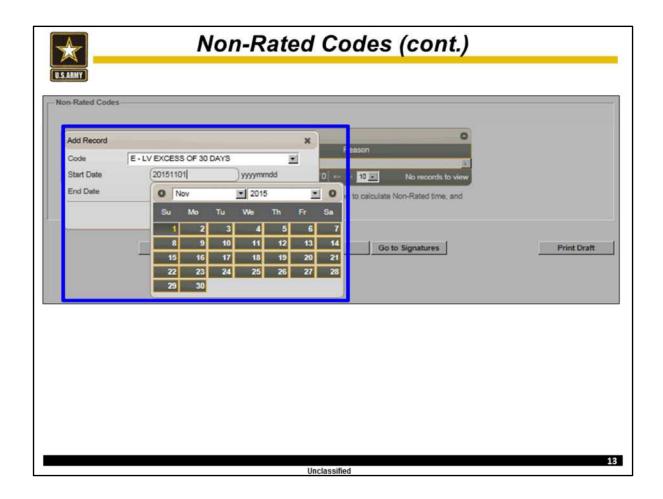

Now use the calendar to select the correct Start and End Dates for this Non-Rated period.

Select any dates you desire.

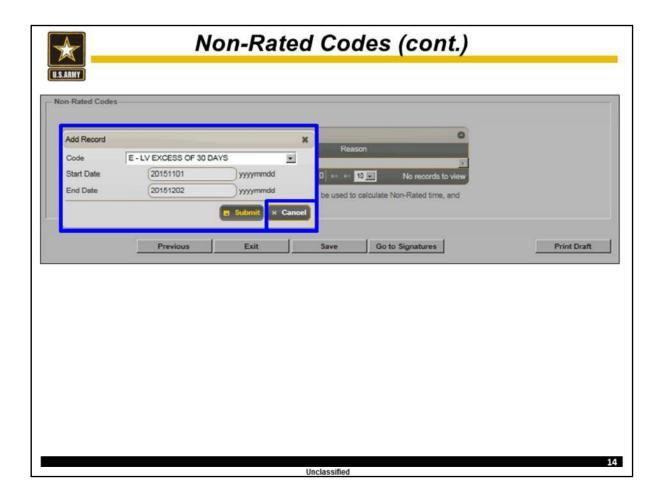

Once you have checked verified the data is correct, click "Submit."

If the data is incorrect you can correct or click "Cancel."

Then you click "Previous" to return to the administrative page. Now EES will auto calculate the net amount of Rated Months and Days (subtracting the Non-Rated time from the total amount of time covered by this NCOER.)

For the purpose of training click "Cancel" and then "Previous."

Once back to the administrative page click "Next."

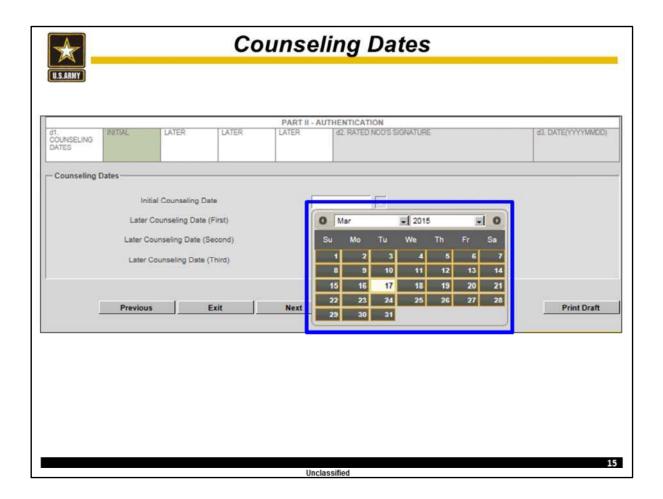

Now use the drop down calendar to enter the correct Counseling Dates from the NCOER Support Form.

Remember that the initial counseling is within 30 days of the NCOER's From Date and each later counseling is quarterly.

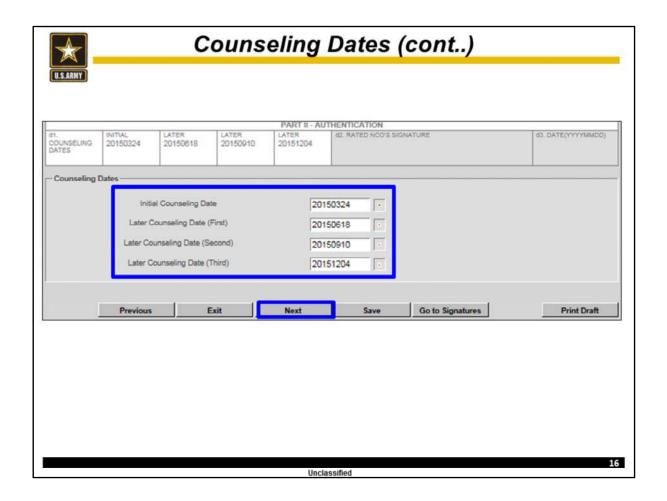

Once this data is correctly entered, click "Next."

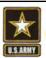

# Check on Learning

- 1. In August 2015, what will happen to the data entered into the NCOER Training Environment?
- 2. Ideally who should create a new NCOER in EES?
- 3. Can Rating Officials access an NCOER if their DOD ID / SSN is incorrectly entered into EES?
- 4. Does the User have to manually calculate the number of Rated Months?

Unclassified

17

At this time, discuss these questions.

|                     |                          |                                              |                         |                | Ra                |                    |                |                                        |                   |                                                             |
|---------------------|--------------------------|----------------------------------------------|-------------------------|----------------|-------------------|--------------------|----------------|----------------------------------------|-------------------|-------------------------------------------------------------|
|                     | Print For I              | Manual Submission                            | Exit                    |                | Sub               | mit to HQD         | ١              | Manage En                              | closures          | Delete                                                      |
|                     |                          |                                              | To edi                  | t a particular | r selection       | choose the         | appropriate    | button below:                          |                   |                                                             |
|                     | R                        | ated Soldier                                 |                         | Rater          |                   |                    | Senior         | Rater                                  | 3                 | Reviewer                                                    |
|                     |                          |                                              | Rate                    | r Enlisted A   | Advisor           | Sen                | or Rater En    | nlisted Advisor                        |                   |                                                             |
|                     | SGM TO C                 | SM GRADE PLATE                               |                         |                |                   |                    |                | RT                                     |                   | iee Privacy Act<br>ment in AR 623-3.                        |
|                     |                          |                                              |                         |                |                   | MINISTRAT          |                |                                        |                   |                                                             |
|                     | Last First Mi<br>L RATED | ddle Initial)                                |                         | b. SSN (or     | DOD ID No         | ) c.RAN<br>SGM     |                | d DATE OF RI<br>(YYYYMMDD)<br>20140301 |                   | PMOSC<br>11860                                              |
|                     |                          | v. ZIP CODE OR APO, N<br>ort Best, 11111, FC | MJOR COMMAN             | В              |                   | g. STA             | US CODE        | h. UIC<br>WAAAAA                       |                   | REASON FOR SUBMISS<br>02   Annual                           |
| FROM (Y)<br>2015032 | YYMMOO)                  | THRU (YYYYMMDD)<br>20160318                  | k RATED<br>MONTHS<br>12 | L NON RAT      | TED m.<br>EP<br>0 | NO. OF<br>CLOSURES | n. RATED N     | ICO'S EMAIL ADDRES                     | S (gov or .ml)    |                                                             |
|                     |                          |                                              | 1                       | 1              | PART II -         | AUTHENTI           | ATION          |                                        |                   |                                                             |
| a1. NAME<br>RATER,  | OF RATER (I              | Last, First, MI)                             |                         | at RSN in      | w non io N        | -                  | ERS SIGNAT     |                                        |                   | a4. DATE                                                    |
|                     |                          | ANZATION DUTY ASSI<br>4, 3BDE, Battalion Co  |                         | 1              |                   |                    | ER'S EMAIL     | ADDRESS ( gay or .mil                  | )                 |                                                             |
| b1 NAME<br>RATER.   |                          | RATER (Last, First, MI)                      |                         | b2. SSN (o     | y DOD ID N        |                    | IOR RATERS     | S SIGNATURE<br>Sign                    |                   | b4. DATE                                                    |
|                     |                          | SANZATION DUTY ASSI<br>DE, Brigade Comman    |                         |                |                   | ₩A.SE              |                | S EMAIL ADDRESS ( g                    | ov or .mil)       |                                                             |
| REVIEWA             | EQUIRED?                 | 62. NAME OF SUPPLE                           | MENTARY REVI            | EWER (Last, F  | First, MI)        | c3. RA             | K PMOSC/9F     | RANCH ORGANIZATIO                      | N DUTY ASSIG      | NMENT                                                       |
| e Yes               | ENTS                     | c5. SUPPLEMENTARY                            | REVIEWER'S SI           | GNATURE        | 68. (             | ATE(YYYYM          | (DD)   67.:    | SUPPLEMENTARY RE                       | WEWER'S EM        | AIL ADDRESS ( gov or .m                                     |
| @ Yes               |                          |                                              |                         |                |                   |                    |                |                                        |                   |                                                             |
|                     |                          | t the administrative d                       | ata in Part I, the      | e rating offic | cials and o       | ounseling da       | tes in Part II |                                        | n in Part III, ar | rater. I further underst<br>nd the APFT and heig<br>8 823-3 |
| d1.                 | ING 2015                 |                                              | LATER                   | T.             | ATER<br>20151204  |                    | ED NCOS SI     |                                        |                   | d3. DATE(YYYY                                               |

Now that the Rated NCO's section is complete, users may enter either the Rater or Senior Rater's administrative data and assessment of the Rated NCO.

Typically, the Rater's section is completed next.

To enter the Rater's section, click the "Rater" button.

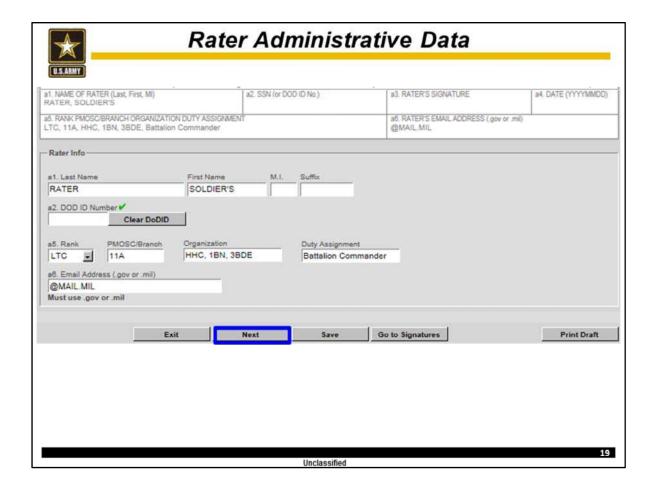

The user will enter the Rater's administrative data on this page.

For the purposes of this training use the following administrative data.

-Rank = LTC -PMOSC = 11A

-Unit Org = HHC, 1BN, 3BDE

-Station = Fort Best

-Duty Assignment = Battalion Commander

Once this data is correctly entered, click "Next."

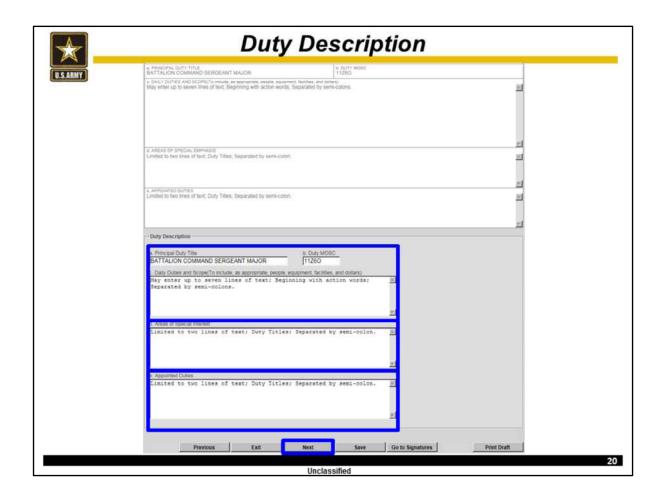

The user will enter the Rated NCO's Principal Duty Title and Duty MOSC for this rating period.

The user may enter up to seven lines of text to describe the Daily duties and responsibilities of the Rated NCO.

The user may enter up to two lines of text to list the Rated NCO's Areas of Special Emphasis and Appointed Duties for this rating period.

For training purposes, enter "Battalion Command Sergeant Major", 11Z6O, and "May enter up to seven lines of text." "May enter up to two lines of text." and May enter up to two lines of text." each appropriate block.

Once this data is correctly entered, click "Next."

| $\bigcirc$                                                                                                    | Physical                                                                                                    | Fitne        | ss                      |                                           |
|----------------------------------------------------------------------------------------------------|----------------------------------------------------------------------------------------------------|--------------|-------------------------|-------------------------------------------|
| U.S.ARMY                                                                                                    |                                                                                                    |              |                         |                                           |
| For use of this form, s                                                                                           | E9) NON-COMMISSIONED OFFICER EVA<br>see AR 623-3; the proponent agency is DO<br>DRMANCE EVALUATION - PROFESSION | CS, G-1.     |                         | See Privacy Act<br>Statement in AR 623-3. |
| a. APFT Pass/Fail/Profile: PASS<br>Comments required for "Failed" APFT, or<br>May enter up to five lines of text. | Date: 20151023 b. Height:                                                                                       | 56 Weight:   | 150 Within S            | itandard? YES                             |
| Performance Evaluation                                                                                            |                                                                                                    |              |                         | _                                         |
| Pass/Fail/Profile APFT Date PASS 2015102                                                                          |                                                                                                    | Weight (lbs) | Meets Bodyfat Standard: | 5                                         |
| PASS   2015102                                                                                                    | 23   56                                                                                                    | 130          | * res • NO              | · ·                                       |
| Required Comments (optional with "Pass" i<br>May enter up to five lines o                                         |                                                                                                    |              |                         | E<br>E                                    |
| Previous                                                                                                    | Exit Next                                                                                                    | Save         | Go to Signatures        | Print Draft                               |
|                                                                                                    |                                                                                                    |              |                         |                                           |
|                                                                                                    |                                                                                                    |              |                         |                                           |
|                                                                                                    |                                                                                                    |              |                         |                                           |
|                                                                                                    |                                                                                                    |              |                         |                                           |
|                                                                                                    |                                                                                                    |              |                         | 2                                         |

The user will use the drop down menu to select the proper assessment of the Rated NCO's APFT.

Then the user will use the calendar to select the correct date of the Rated NCO's most recent APFT for this rating period. If the NCO did not take an APFT during this rating period (such as a Change of Rater NCOER) then the user may enter an APFT date up to one year prior to this NCOER's Thru Date.

Next, the user will enter the Rated NCO's most recent height and weight data obtained by the Rated NCO's unit.

Once the user selects "Yes" or "No" as to whether the Rated NCO Meets Body fat Standards, the use may enter up to five lines of text.

Rater comments are mandatory if the Rated NCO failed the APFT, did not have an authorized reason for not taking the APFT (IAW AR 623-3), or did not meet body fat standards.

Note, users cannot enter comments until the above administrative data is entered.

For training purposes the Rater will insert data of their choice and then type "May enter up to five lines of text."

Once this data is correctly entered, click "Next."

| <b>★</b> Cha                                                                                                    | racter l             | Narra              | tive                 |                                           |
|----------------------------------------------------------------------------------------------------|----------------------|--------------------|----------------------|-------------------------------------------|
| J.S.ARMY                                                                                                    |                      |                    |                      |                                           |
| SGM TO CSM GRADE PLATE (E9) NON-COMMISSI<br>For use of this form, see AR 623-3; the pr                                                                             |                      |                    | RT                   | See Privacy Act<br>Statement in AR 623-3. |
| PART IV - PERFORMANCE EVALUA                                                                                                    |                      |                    | TENCIES, AND ATTRIBU |                                           |
| 1) Character: dheence to Army Values, mgashy, and Variror Ethou ervice Ethos and Discipline, Fully upports SHARP, EO, and EEO.) MET STANDARD DID NOT MEET STANDARD | May enter up to five | e lines of text in | narrative format.    |                                           |
| Performance Evaluation Comments  - Character  MET STANDARD                                                                                                    |                      | DID                | NOT MEET STANDARD    |                                           |
| 6                                                                                                    |                      | 20000              | C                    |                                           |
| Character May enter up to five lines of text in na                                                                                                    | rrative format.      |                    |                      | <u> </u>                                  |
|                                                                                                    |                      |                    |                      |                                           |
| Previous Exit                                                                                                    | Next                 | Save               | Go to Signatures     | Print Draft                               |
|                                                                                                    |                      |                    |                      |                                           |
|                                                                                                    |                      |                    |                      |                                           |
|                                                                                                    |                      |                    |                      |                                           |
|                                                                                                    |                      |                    |                      |                                           |
|                                                                                                    |                      |                    |                      |                                           |

The Rater will select the correct assessment as to whether the Rated NCO Met or Did Not Meet the Standard for Character.

The user may enter up to five lines of text in narrative format to describe the Rated NCO's character.

Comments assessing the Rated NCO's adherence / support of the Army's SHARP program are mandatory.

For training purposes, click "Met Standard" and type "May enter up to five lines of text in narrative format."

Once this data is correctly entered, click "Next."

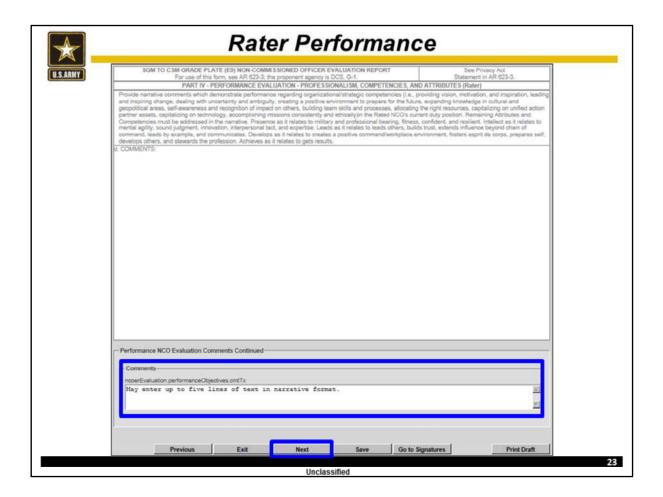

The user may enter up to five lines of text in narrative format to assess the Rated NCO's performance regarding organizational competencies and attributes during this rating period.

For training purposes, type "May enter up to five lines of text in narrative format."

Once this data is correctly entered, click "Next."

| Rai                                | ter Overa                                             | all Performano                                              | ce Raung                                |           |
|------------------------------------|-------------------------------------------------------|-------------------------------------------------------------|-----------------------------------------|-----------|
| ARMY                               |                                                       |                                                             |                                         |           |
|                                    | TE (E9) NON-COMMISSION<br>orm, see AR 623-3; the prop | NED OFFICER EVALUATION REPORT<br>conent agency is DCS, G-1. | See Privacy Act<br>Statement in AR 623- | 3.        |
| PART IV - I                        | PERFORMANCE Evaluation                                | n - PROFESSIONALISM, COMPETENCIE                            | S, AND ATTRIBUTES (Rater)               |           |
| FAR EXCEEDED STANDARD              | EXCEEDED<br>STANDARD                                  | MET STANDARD                                                | DID NOT MEET STANDARD                   |           |
| 6                                  |                                                       | e                                                           | 6                                       |           |
| erall Performance                  | grade                                                 |                                                             |                                         |           |
| FAR EXCEEDED<br>STANDARD           | EXCEEDED<br>STANDARD                                  | MET STANDARD                                                | DID NOT MEET STANDARD                   |           |
| omments<br>y enter up to four line | es of text in narra                                   | tive format.                                                | E V                                     |           |
|                                    |                                                       |                                                             |                                         |           |
| Previous                           | Exit                                                  | Next Save                                                   | Go to Signatures P                      | rint Draf |
| Previous                           | Exit                                                  | Next Save                                                   | Go to Signatures P                      | rint Draf |

The user will enter the number of NCOs the Rater currently rates in this grade.

Then the user will select the Rater's assessment of the Rated NCO's overall performance during this rating period.

The Rater's assessment is unconstrained but historical ratings are captured in the Rater's Tendency. Note, the Rater's current Rater and Senior Rater can view the Rater's Rating Tendency in EES.

The user may enter up to four lines of text in narrative format to comment on the Rated NCO's overall performance during the rating period as compared to all NCOs in this grade the Rater has ever rated.

### For training purposes:

- -Enter "2" for No. of NCOs currently rated in this grade
- -Select "Exceeded Standard"
- -Type "May enter up to four lines of text in narrative format."

Once this data is correctly entered, click "Next."

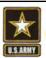

# Check on Learning

- 1. What is a reason that can prevent the User from entering comments in the APFT block?
- 2. Is the Rater's assessment constrained?
- 3. Who can view the Rater's Tendency in EES?
- 4. Do Raters of SGM / CSMs write their comments in bullet or narrative format?

Unclassified

25

At this time, discuss these questions.

| Print For                                          | Manual Submission                                                          | Exit                    |                      | Submit        | to HQD          | A [             | Manage 8                            | nclosures          | De                            | elete        |
|----------------------------------------------------|----------------------------------------------------------------------------|-------------------------|----------------------|---------------|-----------------|-----------------|-------------------------------------|--------------------|-------------------------------|--------------|
|                                                    |                                                                            | To edi                  | t a particular sel   | lection, ch   | oose the        | appropriate I   | button below:                       |                    |                               |              |
| R                                                  | Rated Soldier                                                              |                         | Rater                |               |                 | Senior I        | Rater                               |                    | Reviewer.                     | -            |
|                                                    | Albert Constitution Constitution                                           | Rate                    | er Enlisted Adv      | isor          | Seni            | ior Rater En    | listed Advisor                      |                    |                               |              |
| SGM TO                                             | CSM GRADE PLATE (<br>For use of this form.                                 |                         |                      |               |                 |                 | RT                                  |                    | See Privacy Accement in AR 6. |              |
|                                                    |                                                                            |                         |                      |               |                 | IVE DATA        |                                     |                    |                               |              |
| a NAME (Last, First, M<br>SOLDIER, RATED           | iddle (ritial)                                                             |                         | b. SSN (or DOC       | JID No.)      | c. RAN<br>SGM   | K               | d. DATE OF<br>(YYYYMMD)<br>20140301 |                    | e PMOSC<br>11860              |              |
| f UNIT, ORG., STATIO<br>HHC, 1BN, 3BDE, F          | N, ZIP CODE OR APO, M<br>ort Best, 11111, FC                               | AJOR COMMAN             | Ď.                   |               | g. STA          | TUS CODE        | h UIC<br>WAAAAA                     |                    | I REASON FOR<br>02   Annual   | SUBMISSIC    |
| j PERIOD<br>FROM (YNYYMMOD)<br>20150320            | THRU (YYYYMMOO)<br>20160318                                                | k RATED<br>MONTHS<br>12 | L NON RATED<br>CODES | m NO<br>ENCLO | OF<br>SURES     | n. RATED N      | CO'S EMAIL ADDR                     | ESS (gov or mil    | )                             |              |
|                                                    |                                                                            |                         | PAI                  | RT II - AUT   | HENTIC          | ATION           |                                     |                    |                               |              |
| a1. NAME OF RATER (<br>RATER, SOLDIER'S            |                                                                            |                         | a2 SSN (nr DC        | n io No.)     | 400             | TER'S SIGNAT    | 77.17.77                            |                    | a4. DA                        | ITE          |
|                                                    | GANIZATION DUTY ASSION, 38DE, Battalion Cor                                |                         | 1                    |               | ad RAT          |                 | DDRESS ( gov or .r                  | ni)                |                               |              |
| b1. NAME OF SENIOR<br>RATER, SENIOR                | RATER (Last, First, MI)                                                    |                         | 82, SSN (or DC       | (DIDNo.)      |                 | OR RATER'S      |                                     |                    | 54. DA                        | TE.          |
|                                                    | GANIZATION DUTY ASSI<br>DE, Brigade Command                                |                         | -                    |               | 66. SET<br>@MAI |                 | EMAIL ADDRESS                       | gov or .mil)       |                               |              |
| c1, SUPPLEMENTARY<br>REVIEW REQUIRED?<br>Pyes & No | 2. NAME OF SUPPLES                                                         | VENTARY REVI            | EWER (Last, First,   | M)            | c3. RAN         | NK PMOSCIBR     | ANCH ORGANIZAT                      | ION DUTY ASSI      | GNMENT                        |              |
| 64 COMMENTS<br>ENCLOSED?<br>Yes 6 No               | c5. SUPPLEMENTARY                                                          | REVIEWER'S SI           | GNATURE              | oti, DATE     | (YYYYMA         | ADD) 67. S      | SUPPLEMENTARY                       | REVIEWER'S EN      | MAIL ADDRESS (                | gov or .mil) |
|                                                    | derstand my signature<br>at the administrative da<br>entries in Part IVa a | ata in Part I, the      | e rating officials   | and couns     | seling da       | tes in Part II. | the duty descript                   | ion in Part III, i | and the APFT                  |              |
|                                                    | TIAL LATER<br>150324 20150618                                              | LATER<br>201500         |                      |               | d2 RA           | TED NCO'S SIG   | SNATURE                             |                    | d3. DA                        | TE(YYYYMI    |

### Now the Rater will click "Exit."

Once the Rater has exited the NCOER, the Senior Rater will click "Senior Rater" to enter the Senior Rater's administrative data and assessment of the Rated NCO's potential.

| AT. Senior Rater's Last Name First Name M.1. Suffix  RATER SENIOR  2. Senior Rater's DOD ID Number   Clear DoDID  5. Senior Rater's Rank Is the Senior Rater promotable and serving in a position authorized for the next higher grade?  Senior Rater's Position Senior Rater's Organization  Brigade Command HHC, 3BDE  PMOSC/Branch b6. Senior Rater's E-mail Address                                                                                                    | RANK PMOSC ORGANIZATION DUTY ASSIGNMENT OL., 11A, HHC, 3BDE, Brigade Commander    Both Senior Rater Info   Both Senior Rater's Last Name                                                                                                    | Benior Rater's Last Name Senior Rater's Last Name First Name SENIOR  SENIOR  SENIOR RATER'S EMAIL ADDRESS (gov or mi)  (gMAIL.MIL  SUffix  SENIOR  SENIOR  SENIOR  SENIOR  SENIOR  SENIOR  SENIOR  SENIOR  SENIOR  SENIOR  SENIOR  SENIOR  SENIOR  SENIOR  SENIOR  SENIOR  SENIOR  SENIOR  SENIOR  SENIOR  SENIOR  SENIOR  SENIOR  SENIOR  SENIOR  SENIOR  SENIOR  SENIOR  SENIOR  SENIOR  SENIOR Rater's Position Brigade Command HHC, 3BDE  Senior Rater's E-mail Address  GMAIL.MIL  Must use .gov or .mil | RANK PMOSC ORGANIZATION DUTY ASSIGNMENT OL., 11A, HHC, 38DE, Brigade Commander   b. SENIOR RATER'S EMAIL ADDRESS (gov or .mil)  continued by the senior Rater's Last Name  First Name  M.I. Suffix  SENIOR  2. Senior Rater's DOD ID Number   Clear DoDID  b. Senior Rater's Rank  Is the Senior Rater promotable and serving in a position authorized for the next higher grade?  Senior Rater's Position  Senior Rater's Position  Senior Rater's Position  Senior Rater's Position  Senior Rater's Position  Brigade Command  HHC, 38DE  PMOSC/Branch  b. Senior Rater's E-mail Address  PMOSC/Branch  b. Senior Rater's E-mail Address                                                                                                    | RANK PMOSC ORGANIZATION D OL. 11A, HHC, 3BDE, Brigade Senior Rater Info  11. Senior Rater's Last Name RATER 12. Senior Rater's DOD ID Num Clear Do 15. Senior Rater's Rank Is the                                                                                                    | First Name SENIOR ber                                                                                                    | M.1.               |          |                                                                                                    | ATER'S EMAIL ADDRESS ( | .gov or .mil) |             |
|----------------------------------------------------------------------------------------------------|----------------------------------------------------------------------------------------------------|----------------------------------------------------------------------------------------------------|----------------------------------------------------------------------------------------------------|----------------------------------------------------------------------------------------------------|----------------------------------------------------------------------------------------------------|--------------------|----------|----------------------------------------------------------------------------------------------------|------------------------|---------------|-------------|
| RATER  SENIOR  Clear DODID  S. Senior Rater's DOD ID Number  Clear DoDID  S. Senior Rater's Rank  Is the Senior Rater promotable and serving in a position authorized for the next higher grade?  Senior Rater's Position  Senior Rater's Position  Senior Rater's Organization  HHC, 3BDE  PMOSC/Branch  b6. Senior Rater's E-mail Address  Address                                                                                                    | ATER  SENIOR  SENIOR  SENIOR  SENIOR  Clear DODID  S. Senior Rater's DOD ID Number  Clear DoDID  S. Senior Rater's Rank  Is the Senior Rater promotable and serving in a position authorized for the next higher grade?  Senior Rater's Position  Senior Rater's Position  Senior Rater's Organization  Brigade Command  HHC, 38DE  PMOSC/Branch  b. Senior Rater's E-mail Address  Must use .gov or .mil | ATER  SENIOR  SENIOR  SENIOR  SENIOR  Clear DODID  S. Senior Rater's DOD ID Number  Clear DoDID  S. Senior Rater's Rank  Is the Senior Rater promotable and serving in a position authorized for the next higher grade?  Senior Rater's Position  Senior Rater's Position  Senior Rater's Organization  Brigade Command  HHC, 38DE  PMOSC/Branch  b. Senior Rater's E-mail Address  Must use .gov or .mil                                                                                                    | ATER  SENIOR  SENIOR  Clear DODID  S. Senior Rater's DOD ID Number  Clear DODID  S. Senior Rater's Rank COL Senior Rater's Position authorized for the next higher grade?  Senior Rater's Position  Senior Rater's Position  Senior Rater's Position  HHC, 3BDE  PMOSC/Branch  b6. Senior Rater's E-mail Address  PMOSC/Branch  B7 Senior Rater's E-mail Address                                                                                                    | of Senior Rater's Last Name RATER  2. Senior Rater's DOD ID Num Clear Do  5. Senior Rater's Rank Is the                                                                                                    | SENIOR ber  DID Senior Rater promotal                                                                                                    | M.I.               | Suffix   | f                                                                                                    |                        |               |             |
| ATER SENIOR  SENIOR  Senior Rater's DOD ID Number  Clear DODID  Senior Rater's Rank                                                                                                    | AT. Senior Rater's Last Name  First Name  SENIOR  2. Senior Rater's DOD ID Number  Clear DoDID  5. Senior Rater's Rank  Last Senior Rater's Rank  Senior Rater's Rank  Senior Rater's Position  Senior Rater's Organization  HHC, 38DE  MOSC/Branch  bb. Senior Rater's E-mail Address  Must use gov or mil                                                                                               | AT. Senior Rater's Last Name  First Name  SENIOR  2. Senior Rater's DOD ID Number  Clear DoDID  5. Senior Rater's Rank COL  position authorized for the next higher grade?  Senior Rater's Position  Brigade Command  HHC, 38DE  MOSC/Branch  bb. Senior Rater's E-mail Address  Must use gov or mil                                                                                                    | ATER SENIOR  SENIOR  SENIOR  Senior Rater's DOD ID Number  Clear DoDID  Senior Rater's Rank position authorized for the next higher grade?  Senior Rater's Position  Senior Rater's Position  Senior Rater's Organization  HHC, 3BDE  MOSC/Branch  b6. Senior Rater's E-mail Address  MAIL MIL  MAIL MIL                                                                                                    | 1. Senior Rater's Last Name RATER 2. Senior Rater's DOD ID Num Clear Do 5. Senior Rater's Rank Is the                                                                                                    | SENIOR ber  DID Senior Rater promotal                                                                                                    | M.I.               | Suffix   | ſ                                                                                                    |                        |               |             |
| RATER  SENIOR  2. Senior Rater's DOD ID Number  Clear DoDID  5. Senior Rater's Rank COL Dosition authorized for the next higher grade?  Senior Rater's Position Senior Rater's Position Senior Rater's Organization  HHC, 3BDE  MOSC/Branch  b6. Senior Rater's E-mail Address  @MAIL.MIL                                                                                                    | SENIOR  2. Senior Rater's DOD ID Number   Clear DoDID  5. Senior Rater's Rank Is the Senior Rater promotable and serving in a position authorized for the next higher grade?  Senior Rater's Position Senior Rater's Organization HHC, 3BDE  MOSC/Branch  b6. Senior Rater's E-mail Address  Must use gov or mill                                                                                         | SENIOR  2. Senior Rater's DOD ID Number   Clear DoDID  5. Senior Rater's Rank Is the Senior Rater promotable and serving in a position authorized for the next higher grade?  Senior Rater's Position Senior Rater's Organization  HHC, 3BDE  MOSC/Branch b6. Senior Rater's E-mail Address  Must use gov or mil                                                                                                    | RATER  SENIOR  2. Senior Rater's DOD ID Number  Clear DoDID  5. Senior Rater's Rank COL Dosition authorized for the next higher grade?  Senior Rater's Position Senior Rater's Position Senior Rater's Organization  HHC, 3BDE  MOSC/Branch  b0. Senior Rater's E-mail Address  @MAIL.MIL                                                                                                    | RATER 2. Senior Rater's DOD ID Num Clear Do 5. Senior Rater's Rank Is the                                                                                                    | SENIOR ber  DID Senior Rater promotal                                                                                                    | M.I.               | Suffix   | f                                                                                                    |                        |               |             |
| RATER  SENIOR  2. Senior Rater's DOD ID Number  Clear DoDID  5. Senior Rater's Rank Is the Senior Rater promotable and serving in a position authorized for the next higher grade?  COL position authorized for the next higher grade?  Senior Rater's Position Senior Rater's Organization  Brigade Command HHC, 3BDE  MOSC/Branch b0. Senior Rater's E-mail Address  @MAIL.MIL                                                                                                    | SENIOR  2. Senior Rater's DOD ID Number   Clear DoDID  5. Senior Rater's Rank Is the Senior Rater promotable and serving in a position authorized for the next higher grade?  enior Rater's Position Senior Rater's Organization  HHC, 3BDE  MOSC/Branch b6. Senior Rater's E-mail Address  Must use .gov or .mil                                                                                         | SENIOR  2. Senior Rater's DOD ID Number   Clear DoDID  5. Senior Rater's Rank Is the Senior Rater promotable and serving in a position authorized for the next higher grade?  enior Rater's Position Senior Rater's Organization  HHC, 3BDE  MOSC/Branch b6. Senior Rater's E-mail Address  Must use .gov or .mil                                                                                                    | RATER  SENIOR  2. Senior Rater's DOD ID Number  Clear DoDID  5. Senior Rater's Rank Is the Senior Rater promotable and serving in a position authorized for the next higher grade?  COL position authorized for the next higher grade?  Penior Rater's Position Senior Rater's Organization  Brigade Command HHC, 3BDE  MOSC/Branch bb. Senior Rater's E-mail Address  MAIL MIL                                                                                                    | RATER  2. Senior Rater's DOD ID Num  Clear Do  5. Senior Rater's Rank Is the                                                                                                    | SENIOR ber  DID Senior Rater promotal                                                                                                    |                    |          |                                                                                                    |                        |               |             |
| 2. Senior Rater's DOD ID Number   Clear DoDID  5. Senior Rater's Rank  Is the Senior Rater promotable and serving in a position authorized for the next higher grade?  No position authorized for the next higher grade?  Senior Rater's Position  Senior Rater's Organization  HHC, 3BDE  MOSC/Branch  b0. Senior Rater's E-mail Address  @MAIL MIL                                                                                                    | 2. Senior Rater's DOD ID Number  Clear DoDID  5. Senior Rater's Rank Is the Senior Rater promotable and serving in a position authorized for the next higher grade?  Senior Rater's Position Senior Rater's Organization HHC, 3BDE  MOSC/Branch  b6. Senior Rater's E-mail Address  Must use gov or mil                                                                                                   | 2. Senior Rater's DOD ID Number  Clear DoDID  5. Senior Rater's Rank Is the Senior Rater promotable and serving in a position authorized for the next higher grade?  Senior Rater's Position Senior Rater's Organization HHC, 3BDE  MOSC/Branch  b6. Senior Rater's E-mail Address  Must use gov or mil                                                                                                    | 2. Senior Rater's DOD ID Number   Clear DoDID  5. Senior Rater's Rank COL   Senior Rater's Rank COL   Senior Rater's Position Senior Rater's Position Senior Rater's Position Brigade Command HHC, 3BDE  MOSC/Branch  BO. Senior Rater's E-mail Address  @MAIL MIL                                                                                                    | 2. Senior Rater's DOD ID Num<br>Clear Do                                                                                                    | ber ✔ DID Senior Rater promotal                                                                                                    | ,                  |          |                                                                                                    |                        |               |             |
| Clear DoDID  5. Senior Rater's Rank COL Senior Rater's Position Brigade Command  HHC, 3BDE  MOSC/Branch  b6. Senior Rater's E-mail Address  @MAIL.MIL                                                                                                    | 5. Senior Rater's Rank COL Senior Rater's Position Senior Rater's Organization Brigade Command HHC, 38DE  **MOSC/Branch HC, Senior Rater's E-mail Address    @MAIL_MIL     Must use .gov or .mit                                                                                                    | 5. Senior Rater's Rank COL Senior Rater's Position authorized for the next higher grade?  Senior Rater's Position Senior Rater's Organization  Brigade Command HHC, 38DE  MOSC/Branch 11A @MAIL.MIL Must use .gov or .mit                                                                                                    | Clear DoDID  5. Senior Rater's Rank COL Senior Rater promotable and serving in a position authorized for the next higher grade?  Senior Rater's Position Brigade Command HHC, 3BDE  MOSC/Branch  b6. Senior Rater's E-mail Address  @MAIL.MIL                                                                                                    | Clear Do                                                                                                    | DID Senior Rater promotal                                                                                                    |                    |          |                                                                                                    |                        |               |             |
| Clear DODID  55. Senior Rater's Rank COL Senior Rater's Position Senior Rater's Position Brigade Command  CMSC/Branch  66. Senior Rater's E-mail Address  CMSC/Branch  CMSC/Branch  CMSC/Br | Clear DoDID  55. Senior Rater's Rank COL Dosition authorized for the next higher grade?  Senior Rater's Position Brigade Command HHC, 3BDE  PMOSC/Branch 11A  QMAIL.MIL Must use .gov or .mil                                                                                                    | Clear DoDID  55. Senior Rater's Rank COL   position authorized for the next higher grade?  Senior Rater's Position Brigade Command HHC, 3BDE  PMOSC/Branch 11A  @MAIL.MIL Must use .gov or .mit                                                                                                    | Clear DODID  55. Senior Rater's Rank COL Senior Rater's Position Senior Rater's Position Brigade Command  CMSC/Branch  66. Senior Rater's E-mail Address  CMSC/Branch  CMSC/Branch  CMSC/Br | Clear Do                                                                                                    | DID Senior Rater promotal                                                                                                    |                    |          |                                                                                                    |                        |               |             |
| 55. Senior Rater's Rank COL Senior Rater promotable and serving in a position authorized for the next higher grade?  Senior Rater's Position Brigade Command HHC, 3BDE  PMOSC/Branch b6. Senior Rater's E-mail Address  MAIL MIL                                                                                                    | 55. Senior Rater's Rank COL Senior Rater promotable and serving in a position authorized for the next higher grade?  Senior Rater's Position Brigade Command HHC, 3BDE  PMOSC/Branch b6. Senior Rater's E-mail Address  Must use .gov or .mil                                                                                                    | 55. Senior Rater's Rank COL Senior Rater promotable and serving in a position authorized for the next higher grade?  Senior Rater's Position Brigade Command HHC, 3BDE  PMOSC/Branch 11A  @MAIL MIL Must use .gov or .mil                                                                                                    | 55. Senior Rater's Rank COL Senior Rater's Position Senior Rater's Organization Brigade Command HHC, 3BDE PMOSC/Branch b6. Senior Rater's E-mail Address  11A  @MAIL.MIL                                                                                                    | 55. Senior Rater's Rank Is the                                                                                                    | Senior Rater promotal                                                                                                    |                    |          |                                                                                                    |                        |               |             |
| 55. Senior Rater's Rank COL position authorized for the next higher grade?  Senior Rater's Position Brigade Command HHC, 3BDE  PMOSC/Branch b6. Senior Rater's E-mail Address  MAIL MIL                                                                                                    | 55. Senior Rater's Rank   Is the Senior Rater promotable and serving in a position authorized for the next higher grade?  Senior Rater's Position   Senior Rater's Organization   Senior Rater's Position   Senior Rater's Position   Senior Rater's E-mail Address    11A   @MAIL.MIL   Must use .gov or .mil                                                                                            | 55. Senior Rater's Rank Is the Senior Rater promotable and serving in a position authorized for the next higher grade?  Senior Rater's Position Senior Rater's Organization  Brigade Command HHC, 3BDE  PMOSC/Branch b6. Senior Rater's E-mail Address  11A @MAIL.MIL  Must use .gov or .mil                                                                                                    | 55. Senior Rater's Rank COL position authorized for the next higher grade?  Senior Rater's Position Brigade Command HHC, 3BDE  PMOSC/Branch b6. Senior Rater's E-mail Address  Address                                                                                                    | 5. Senior Rater's Rank Is the                                                                                                    | Senior Rater promotal                                                                                                    |                    |          |                                                                                                    |                        |               |             |
| Senior Rater's Position Senior Rater's Organization  Brigade Command HHC, 3BDE  PMOSC/Branch b6. Senior Rater's E-mail Address  11A @MAIL.MIL                                                                                                    | COL position authorized for the next higher grade?  Senior Rater's Position  Brigade Command HHC, 3BDE  PMOSC/Branch  b6. Senior Rater's E-mail Address  11A @MAIL.MIL  Must use .gov or .mil                                                                                                    | Senior Rater's Position  Senior Rater's Organization  Brigade Command  HHC, 3BDE  PMOSC/Branch  b0. Senior Rater's E-mail Address  11A  @MAIL.MIL  Must use .gov or .mil                                                                                                    | COL position authorized for the next higher grade?  Senior Rater's Position  Brigade Command  HHC, 3BDE  PMOSC/Branch  b6. Senior Rater's E-mail Address  11A  @MAIL.MIL                                                                                                    |                                                                                                    | Senior Rater promotal                                                                                                    |                    |          |                                                                                                    |                        |               |             |
| COL position authorized for the next higher grade?  Senior Rater's Position  Brigade Command  HHC, 3BDE  PMOSC/Branch  b6. Senior Rater's E-mail Address  11A  @MAIL.MIL                                                                                                    | COL position authorized for the next higher grade?  Senior Rater's Position  Brigade Command HHC, 3BDE  PMOSC/Branch  b6. Senior Rater's E-mail Address  11A @MAIL.MIL  Must use .gov or .mil                                                                                                    | Senior Rater's Position  Senior Rater's Organization  Brigade Command  HHC, 3BDE  PMOSC/Branch  b0. Senior Rater's E-mail Address  11A  @MAIL.MIL  Must use .gov or .mil                                                                                                    | COL position authorized for the next higher grade?  Senior Rater's Position  Brigade Command  HHC, 3BDE  PMOSC/Branch  b6. Senior Rater's E-mail Address  11A  @MAIL.MIL                                                                                                    |                                                                                                    | Senior Rater promotal                                                                                                    |                    |          |                                                                                                    |                        |               |             |
| COL position authorized for the next higher grade?  Senior Rater's Position Senior Rater's Organization  Brigade Command HHC, 3BDE  PMOSC/Branch b6, Senior Rater's E-mail Address  11A @MAIL.MIL                                                                                                    | col position authorized for the next higher grade?  Senior Rater's Position Senior Rater's Organization  Brigade Command HHC, 3BDE  PMOSC/Branch  b6. Senior Rater's E-mail Address  11A @MAIL.MIL  Must use .gov or .mil                                                                                                    | col position authorized for the next higher grade?  Senior Rater's Position  Brigade Command  HHC, 3BDE  PMOSC/Branch  b6. Senior Rater's E-mail Address  11A  @MAIL.MIL  Must use .gov or .mit                                                                                                    | COL position authorized for the next higher grade?  Senior Rater's Position Brigade Command HHC, 3BDE  PMOSC/Branch b6. Senior Rater's E-mail Address  11A  @MAIL.MIL                                                                                                    |                                                                                                    | Senior Rater promotal                                                                                                    |                    |          |                                                                                                    |                        |               |             |
| COL position authorized for the next higher grade?  Senior Rater's Position Senior Rater's Organization  Brigade Command HHC, 3BDE  PMOSC/Branch b6, Senior Rater's E-mail Address  11A @MAIL.MIL                                                                                                    | col position authorized for the next higher grade?  Senior Rater's Position Senior Rater's Organization  Brigade Command HHC, 3BDE  PMOSC/Branch  b6. Senior Rater's E-mail Address  11A @MAIL.MIL  Must use .gov or .mil                                                                                                    | col position authorized for the next higher grade?  Senior Rater's Position  Brigade Command  HHC, 3BDE  PMOSC/Branch  b6. Senior Rater's E-mail Address  11A  @MAIL.MIL  Must use .gov or .mit                                                                                                    | COL position authorized for the next higher grade?  Senior Rater's Position Brigade Command HHC, 3BDE  PMOSC/Branch b6. Senior Rater's E-mail Address  11A  @MAIL.MIL                                                                                                    |                                                                                                    |                                                                                                    | ble and serving in | 18 C Yes | € No                                                                                                    |                        |               |             |
| Senior Rater's Position Senior Rater's Organization Brigade Command HHC, 3BDE  PMOSC/Branch b6, Senior Rater's E-mail Address  11A @MAIL.MIL                                                                                                    | Senior Rater's Position Senior Rater's Organization Brigade Command HHC, 3BDE  **MOSC/Branch bb. Senior Rater's E-mail Address  11A  **Must use .gov or .mil  **Must use .gov or .mil                                                                                                    | Senior Rater's Position Senior Rater's Organization Brigade Command  HHC, 3BDE  PMOSC/Branch  b6. Senior Rater's E-mail Address  11A  @MAIL MIL  Must use .gov or .mil                                                                                                    | Senior Rater's Position Senior Rater's Organization Brigade Command HHC, 3BDE  PMOSC/Branch b6, Senior Rater's E-mail Address  11A @MAIL.MIL                                                                                                    | 002 =                                                                                                    | on authorized for the ne                                                                                                    | ext higher grade?  | ,        | A 100 A 100 A 100 A 100 A 100 A 100 A 100 A 100 A 100 A 100 A 100 A 100 A 100 A 100 A 100 A 100 A 100 A 100 A |                        |               |             |
| Brigade Command HHC, 3BDE  **MOSC/Branch b6. Senior Rater's E-mail Address  11A @MAIL.MIL                                                                                                    | Brigade Command HHC, 3BDE  PMOSC/Branch b6. Senior Rater's E-mail Address  11A @MAIL.MIL  Must use .gov or .mil                                                                                                    | Brigade Command HHC, 3BDE  PMOSC/Branch b6. Senior Rater's E-mail Address  11A @MAIL.MIL  Must use .gov or .mil                                                                                                    | Brigade Command HHC, 3BDE  **MOSC/Branch b6. Senior Rater's E-mail Address  11A @MAIL.MIL                                                                                                    |                                                                                                    |                                                                                                    |                    |          |                                                                                                    |                        |               |             |
| Brigade Command HHC, 3BDE  **MOSC/Branch b6. Senior Rater's E-mail Address  11A @MAIL.MIL                                                                                                    | Brigade Command HHC, 3BDE  PMOSC/Branch b6. Senior Rater's E-mail Address  11A @MAIL.MIL  Must use .gov or .mil                                                                                                    | Brigade Command HHC, 3BDE  PMOSC/Branch b6. Senior Rater's E-mail Address  11A @MAIL.MIL  Must use .gov or .mil                                                                                                    | Brigade Command HHC, 3BDE  **MOSC/Branch b6. Senior Rater's E-mail Address  11A @MAIL.MIL                                                                                                    | Senior Rater's Position Senior                                                                                                    | Rater's Organization                                                                                                    |                    |          |                                                                                                    |                        |               |             |
| PMOSC/Branch b0. Senior Rater's E-mail Address  11A @MAIL MIL                                                                                                    | PMOSC/Branch b6. Senior Rater's E-mail Address  11A  @MAIL.MIL  Must use .gov or .mil                                                                                                    | PMOSC/Branch b6. Senior Rater's E-mail Address  11A  @MAIL.MIL  Must use .gov or .mil                                                                                                    | PMOSC/Branch b0. Senior Rater's E-mail Address  11A @MAIL MIL                                                                                                    | Management of the second second secon | The second second secon |                    |          |                                                                                                    |                        |               |             |
| 11A @MAIL.MIL                                                                                                    | 11A @MAIL MIL Must use .gov or .mil                                                                                                    | 11A @MAIL.MIL Must use .gov or .mil                                                                                                    | 11A @MAIL.MIL                                                                                                    | Brigade Command HHC                                                                                                    | 3BUE                                                                                                    |                    |          |                                                                                                    |                        |               |             |
| J. C. Carrier and C. Carrier and C.  | Must use .gov or .mil                                                                                                    | Must use .gov or .mil                                                                                                    | J. C. Carrier and C. Carrier and C.  | MOSC/Branch b6. Senior R                                                                                                    | ater's E-mail Address                                                                                                    |                    |          |                                                                                                    |                        |               |             |
| Must use .gov or .mil                                                                                                    |                                                                                                    |                                                                                                    | Must use .gov or .mil                                                                                                    | 11A @MAIL.MI                                                                                                    | L                                                                                                    |                    |          |                                                                                                    |                        |               |             |
|                                                                                                    |                                                                                                    |                                                                                                    |                                                                                                    | Must use o                                                                                                    | ov or .mil                                                                                                    |                    |          |                                                                                                    |                        |               |             |
|                                                                                                    | Exit Next Save Go to Signatures Print Draft                                                                                                    | Exit Next Save Go to Signatures Print Draft                                                                                                    |                                                                                                    |                                                                                                    |                                                                                                    |                    |          |                                                                                                    |                        |               |             |
|                                                                                                    | Exit Next Save Go to Signatures Print Draft                                                                                                    | Exit Next Save Go to Signatures Print Draft                                                                                                    |                                                                                                    |                                                                                                    |                                                                                                    |                    |          |                                                                                                    |                        |               |             |
|                                                                                                    | Exit Next Save Go to Signatures Print Draft                                                                                                    | Exit Next Save Go to Signatures Print Draft                                                                                                    |                                                                                                    |                                                                                                    |                                                                                                    |                    |          |                                                                                                    |                        |               |             |
|                                                                                                    | Exit Next Save Go to Signatures Print Draft                                                                                                    | Exit Next Save Go to Signatures Print Draft                                                                                                    |                                                                                                    |                                                                                                    |                                                                                                    |                    |          |                                                                                                    |                        |               |             |
| Exit Next Save Go to Signatures Print Dr.                                                                                                    |                                                                                                    |                                                                                                    | Exit Next Save Go to Signatures Print Dr.                                                                                                    |                                                                                                    |                                                                                                    |                    |          | 200                                                                                                    |                        |               |             |
|                                                                                                    |                                                                                                    |                                                                                                    |                                                                                                    |                                                                                                    | Exit                                                                                                    | Next               | Sav      | ve [                                                                                                    | Go to Signatures       |               | Print Draft |
| Exit Next Save Go to Signatures Print Dr.                                                                                                    |                                                                                                    |                                                                                                    | Exit Next Save Go to Signatures Print Dra                                                                                                    |                                                                                                    |                                                                                                    | -                  |          | 100                                                                                                    |                        |               |             |
|                                                                                                    |                                                                                                    |                                                                                                    |                                                                                                    |                                                                                                    | Fxit                                                                                                    | Next               | San      | re I                                                                                                    | Go to Signatures       |               | Print Draft |
| The state of the state of the s |                                                                                                    |                                                                                                    |                                                                                                    |                                                                                                    | Exit                                                                                                    | Next               | Sav      | ve                                                                                                    | Go to Signatures       |               | Print Draft |
|                                                                                                    |                                                                                                    |                                                                                                    |                                                                                                    |                                                                                                    | Exit                                                                                                    | Next               | Sav      | ve ]                                                                                                    | Go to Signatures       |               | Print Draft |

The user will enter the Senior Rater's correct Rank, Position, unit, and PMOSC / Branch on this page.

For the purposes of this training use the following administrative data.

-Rank = COL -PMOSC = 11A

-Unit Org = HHC, 3BDE -Station = Fort Best

-Duty Assignment = Brigade Commander

Once this data is correctly entered, click "Next."

| a: Select one box representing Rated NOO's b. CO                                                                                                    | PART VI - SENIOR RATER OVERA                                          | LL POTENTIAL                |                                 |
|----------------------------------------------------------------------------------------------------|-----------------------------------------------------------------------|-----------------------------|---------------------------------|
| potentia Congrand to others in the same goods of whom you have noted in your cases. I crustedly secrify the control of the goods.  ### MOST GUALIFIED  ### HIGHLY GUALIFIED  #### OUT GUALIFIED  ###################################                                                                                                    | SAMENTS: enter up to five lines of text in narrative format.          |                             |                                 |
| c. List two successive assignments and one broadening<br>Successive Assignment: 1)                                                                                                    | g assignment (3 - 5 years).  2) Title Only Duty Title                 |                             | dening Assignment<br>Title Only |
| - Sr. Rater Potential Rating                                                                                                    |                                                                       |                             |                                 |
| Does the Senior Rater meet minimum rating of<br>Is the Rated NCO available for signature?  NCO refuses to sign? NCO Refuses                                                                                                    | qualifications to evaluate the rated NCO? **Y  Yes **No **No Response | es * /NO                    |                                 |
| Compared Potential <u>Profile Stats</u>                                                                                                    | No. of NCOs curr                                                      | ently rated in this grade 7 |                                 |
| Rate the Soldier's potential compared with oth                                                                                                    | her officers of the same grade.                                       |                             |                                 |
| Most Qualified<br>(49%)                                                                                                    | Highly Qualified                                                      | Qualified                   | Not Qualified                   |
| b. Comments on potential                                                                                                    |                                                                       |                             |                                 |
| May enter up to five lines of                                                                                                    | text in narrative format.                                             |                             |                                 |
| c. Two future successive assignments                                                                                                    |                                                                       |                             |                                 |
| Duty Title Only                                                                                                    |                                                                       |                             |                                 |
| Alexandra and the second and the second and the sec |                                                                       |                             |                                 |
| Duty Title Only                                                                                                    |                                                                       |                             |                                 |
| Duty Title Only  List a broadening assignment                                                                                                    |                                                                       |                             |                                 |

The user must ensure the correct number of NCOs currently rated in this grade is entered.

The user will then select the assessment for the Rated NCO.

Note, that the Senior Rater's total number (for up to the date of this NCOER's Thru Date) of Most Qualified assessments must be less than 50% (49.9% or less). If the Senior Rater's profile will not support a Most Qualified assessment a warning will appear and the Most Qualified assessment will be grayed out.

The user may enter up to five lines of text in narrative format to comment on the potential of the Rated NCO. The Senior Rater's narrative supports the "box check" and should include potential for future assignments, schooling, and promotion (unless assessing a SGM/CSM).

Lastly, the user will enter the Duty Title of two future successive assignments (such as Battalion Operations SGM and Brigade Operations SGM) and one broadening assignment (such as NCOES Commandant).

#### For training purposes:

- -Enter "9" for No. of NCOs currently rated in this grade,
- -Select "Highly Qualified"
- -Type "May enter up to five lines of text in narrative format." and "Duty Title Only" for the two successive assignments and one broadening assignment.

Once this data is correctly entered, click "Next."

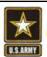

# Check on Learning

- 1. What does the Senior Rater assess?
- 2. What could prevent a Senior Rater from rendering a "Most Qualified" assessment?
- 3. What can the Senior Rater comment on?

Unclassified

29

At this time, discuss these questions.

| Print For Manual Submission                                                                                                    |                                                     | Exi                     | it Submit                    |                         |                 | to HQDA                   |                                                 |            | Manage End                                             | t             | Delete                     |             |
|----------------------------------------------------------------------------------------------------|-----------------------------------------------------|-------------------------|------------------------------|-------------------------|-----------------|---------------------------|-------------------------------------------------|------------|--------------------------------------------------------|---------------|----------------------------|-------------|
|                                                                                                    |                                                     | To ed                   | it a particula               | r selection             | on, cho         | ose the                   | sppropr                                         | iate butto | n below:                                               |               |                            |             |
| Rated Soldier                                                                                                    |                                                     |                         | Rater                        |                         |                 | Senior Rater              |                                                 |            |                                                        | Reviewer      |                            |             |
|                                                                                                    |                                                     | Rat                     | er Enlisted                  | Advisor                 | 6               | Seni                      | or Rate                                         | r Enlisted | d Advisor                                              |               |                            |             |
| SGM T                                                                                                    | O CSM GRADE PLATE<br>For use of this form           |                         |                              |                         |                 |                           |                                                 | EPORT      |                                                        |               | ee Privacy /<br>ment in AR |             |
|                                                                                                    |                                                     |                         | P/                           | ARTI-A                  | DMINI           |                           | VE DAT                                          | ΓA:        |                                                        |               |                            |             |
| a. NAME (Last, First, Middle Initial)<br>SOLDIER, RATED                                                                                                    |                                                     |                         | b. SSN (or                   | b. SSN (or DOD ID No.)  |                 |                           |                                                 |            | d. DATE OF RA<br>(************************************ |               |                            |             |
|                                                                                                    | TION, ZIP CODE OR APO, N<br>E. Fort Best, 11111, FC | MAJOR COMMAN            | Đ.                           |                         |                 | g STAT                    | US COO                                          | Ε          | h. UIC<br>WAAAAA                                       |               | REASON FO                  | R SUBMISS   |
| FROM (YYYYMMD)<br>20150320                                                                                                    | OD COVERED<br>THRU (YYYYMMDD)<br>20160316           | k RATED<br>MONTHS<br>12 | I. NON RA<br>CODES           | 1                       | m NO (<br>ENGLO | OF<br>SURES               | n. RAT                                          |            | EMAIL ADDRESS                                          | (im. 10 vog.) |                            |             |
|                                                                                                    |                                                     |                         |                              | PARTI                   | - AUT           | HENTIC                    | ATION                                           |            |                                                        |               |                            |             |
| a1. NAME OF RATER (Last, First, MI) RATER, SOLDIER'S                                                                                                    |                                                     |                         | 30 SSN (6                    | a2 SSN for DOD ID No.)  |                 |                           | a3. RATER'S SIGNATURE  Why Can't I sign?        |            |                                                        |               | a4. DATE                   |             |
|                                                                                                    | ORGANIZATION DUTY ASS<br>18N, 38DE, Battalion Co    |                         | -1                           |                         |                 | a6. RAT<br>⊕MAIL          |                                                 | (A)L ADDRI | ESS ( gov or .mil)                                     |               |                            |             |
| b1. NAME OF SENIOR RATER (Last, First, MI)<br>RATER, SENIOR                                                                                                    |                                                     |                         | b2. SSN (c                   | b2. SSN (or DOD-ID No.) |                 |                           | b3. SENIOR RATER'S SIGNATUR  Click Here to Sign |            |                                                        |               | b4:0                       | SATE        |
|                                                                                                    | DRGANIZATION DUTY ASS<br>3BDE, Brigade Commar       |                         |                              |                         |                 | 66 SEN                    |                                                 | TER'S EMA  | L ADDRESS (go                                          | wor.mil)      |                            |             |
| C1. SUPPLEMENTA<br>REVIEW REQUIRE<br>(1) Yes (2) No                                                                                                    | RY 52 NAME OF SUPPLE<br>D?                          | MENTARY REV             | EWER (Last,                  | First, Mi)              |                 | c3. RAN                   | K PMOS                                          | CIBRANCE   | ORGANIZATION                                           | N DUTY ASSIG  | NMENT                      |             |
| e4. COMMENTS<br>ENCLOSED?                                                                                                    | 65. SUPPLEMENTARY                                   | REVIEWER'S S            | EVIEWER'S SIGNATURE 66. DATE |                         |                 |                           | 50)                                             | c7. SUPPI  | EMENTARY RE                                            | VIEWER'S EW   | UL ADORESS                 | (gov or .mi |
| Company of the Company of the Compan | understand my signatur                              | e does not con          | stitute agree                | ement or                | disagn          | eement v                  | with the                                        | assessm    | ents of the rate                                       | r and senior  | rater, 1 furth             | er understi |
| signature verifies                                                                                                    | that the administrative of<br>entries in Part IVa   |                         |                              |                         |                 |                           |                                                 |            |                                                        |               |                            | T and heigh |
|                                                                                                    | NITIAL LATER<br>20150324 2015051                    | LATE                    | 1                            | LATER<br>20151204       |                 | d2. RATED NCO'S SIGNATURE |                                                 |            |                                                        |               | ATEMYM                     |             |

### As a team review all sections for accuracy / editing.

Top Ten most common reasons for returned evaluations are:

- APFT Data / Ht/Wt Data date must be during rated period or up to 12 months prior to Thru Date (cannot be after Thru Date)
- Inappropriate text Rating Officials cannot comment on Marital Status, Race, Religion, Sexual Orientation, etc.
- Missing Rated Soldier's Signature Senior Rater must state reason why Rated Soldier did not sign (refused, unable, unavailable)
- Missing Mandatory SHARP comments must be in Character block
- Nonrated codes improperly used for Annual Evaluations and Extended Annual Evaluations
- Promotable Rank incorrectly entered for Soldiers that are not serving in an authorized position for the next higher rank
- Signed more than 14 days prior to Thru date
- Signature Sequence must be signed in sequence by Rater, Senior Rater, Reviewer (if required) and Rated Soldier
- Thru Date must use the correct date listed in MILPER messages for future selection boards.
- Unauthorized Potential comments by Rater Raters can only assess performance.

### Once complete exit.

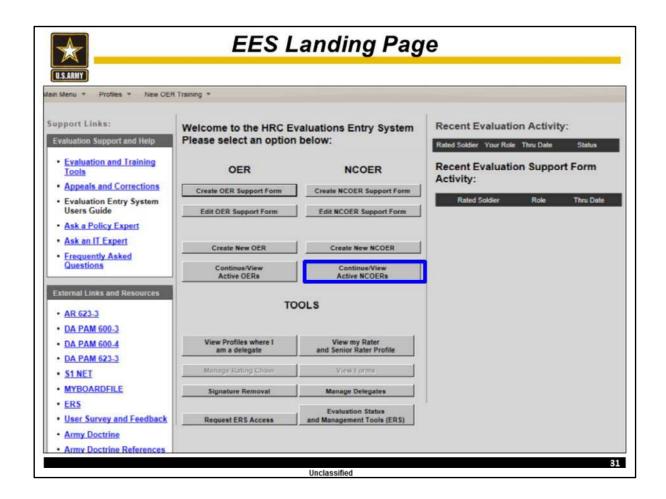

Now each team member needs to sign the OER in sequence beginning with the **Rater.** 

Do this by clicking "continue / View Active NCOERs."

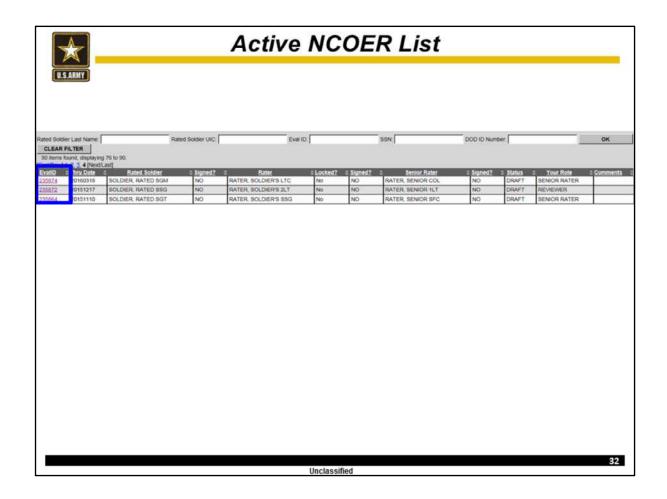

Now, click the NCOER you want to sign.

| Print For Manual Submission                                                 |                                                                           | Exit                    |                                                                                                    | Submit                                   | to HQDA                                          | N T                 | Manage E                                             | Enclosures Dele  |           | Delete               |  |
|-----------------------------------------------------------------------------|---------------------------------------------------------------------------|-------------------------|----------------------------------------------------------------------------------------------------|------------------------------------------|--------------------------------------------------|---------------------|------------------------------------------------------|------------------|-----------|----------------------|--|
|                                                                             |                                                                           | To ed                   | it a particular :                                                                                                    | selection, cho                           | ose the                                          | appropriate i       | button below:                                        |                  |           |                      |  |
|                                                                             | Rated Soldier                                                             |                         | Rater                                                                                                    |                                          | Senior Rater                                     |                     |                                                      | Reviewer         |           |                      |  |
|                                                                             | R                                                                         |                         |                                                                                                    | dvisor                                   | Senior Rater Enlisted Advisor                    |                     |                                                      |                  |           |                      |  |
| SGM TO                                                                      | CSM GRADE PLATE<br>For use of this form                                   |                         | 3; the propone                                                                                                    | ent agency is                            | DCS, G                                           | 1.                  | RT                                                   | Sta              | See Privi | ecy Act<br>AR 623-3. |  |
|                                                                             |                                                                           |                         | and the state of the state of t | RT I - ADMIN                             |                                                  | THE PERSON NAMED IN |                                                      |                  |           |                      |  |
| a NAME (Last, First, Middle Initial)<br>SOLDIER, RATED                      |                                                                           |                         | b. SSN (or D                                                                                                    | XXX (D No.)                              | s RANN<br>SGM                                    |                     | d. DATE OF<br>(YYYYMMD)<br>20140301                  | DD) 1188         |           | PMOSC<br>980         |  |
|                                                                             | ON, ZIP CODE OR APO, N<br>Fort Best, 11111, FC                            | AJOR COMMAN             | D.                                                                                                    |                                          | g. STAT                                          | US CODE             | h UIC<br>WAAAAA                                      |                  | 02   Ann  | N FOR SUBMIS<br>ual  |  |
| j. PERIO<br>FROM (YYYYMMOD)<br>20150320                                     | THRU (YYYYMMOD)<br>20160318                                               | k RATED<br>MONTHS<br>12 | L NON RATE<br>CODES                                                                                                    | ED m. NO.<br>ENCLO                       | OF<br>SURES                                      | R, RATED N          | RATED NCO'S EMAIL ADDRESS ( gov or .mil)<br>MAIL MIL |                  | i)        |                      |  |
|                                                                             | _                                                                         |                         | P                                                                                                    | ART II - AUT                             | HENTIS                                           | ATION               |                                                      |                  |           |                      |  |
| a1. NAME OF RATER (Last, First, MI) x2 RSN (w POTO ID No.) RATER, SOLDIER'S |                                                                           |                         |                                                                                                    | a3. RATER'S SIGNATURE  Why Can't I sign? |                                                  |                     |                                                      |                  | a4. DATE  |                      |  |
|                                                                             | RGANIZATION DUTY ASSI<br>BN, 3BOE, Battalion Co                           |                         |                                                                                                    |                                          |                                                  | ER'S EMAIL A        | ADDRESS ( gov or .r                                  | mi)              |           |                      |  |
| b1. NAME OF SENIOR RATER (Last, First, M)<br>RATER, SENIOR                  |                                                                           |                         | b2. SSN (or                                                                                                    | DOD ID No.)                              | b3. SENIOR RATER'S SIGNATURE  Click Here to Sign |                     |                                                      |                  |           | b4. DATE             |  |
|                                                                             | RGANIZATION DUTY ASS<br>BDE, Brigade Comman                               |                         |                                                                                                    |                                          | ØMAIL                                            |                     | EMAIL ADURESS                                        | (gov or .mil)    |           |                      |  |
| c1. SUPPLEMENTAR<br>REVIEW REQUIRED!                                        | Y 62. NAME OF SUPPLE                                                      | MENTARY REVI            | EVER (Last, Fi                                                                                                    | est, M()                                 | c3. RAN                                          | K PMOSC/9R          | ANCH ORGANIZAT                                       | ON DUTY ASS      | SIGNMENT  |                      |  |
| 64 COMMENTS<br>ENGLOSED?<br>© Yes © No                                      | co. SUPPLEMENTARY                                                         | REVIEWERSS              | IGNATURE                                                                                                    | of DATE                                  | (YYYYMM                                          | DD) c7.5            | SUPPLEMENTARY                                        | REVEWER'S E      | MAIL ADD  | RESS (gov or n       |  |
|                                                                             | nderstand my signature<br>nat the administrative d<br>entries in Part IVa | eta in Part I, th       | e rating officia                                                                                                    | als and couns                            | eling dat                                        | es in Part II.      | the duty descript                                    | ion in Part III. | and the   |                      |  |
|                                                                             | ITIAL LATER<br>150324 2015061                                             | LATER                   | R LA                                                                                                    | ATER<br>0151204                          |                                                  | ED NOO'S SK         |                                                      |                  |           | d3. DATE(YYYY        |  |

Now the "Rater" will sign the NCOER.

If there are any errors the signature block will have a "Why Can't I sign?" Hover your cursor over this link and view the errors. Make the necessary corrections and sign the NCOER.

Once you have signed click "Exit".

Now all Rating Officials will repeat the steps until all appropriate signatures have been applied.

Once the final signature is applied the Senior Rater will open the NCOER and **click** "Submit to HQDA."

Note, submission without all signatures is one of the top five reasons for returned evaluations.

Note, remember to have all appropriate signatures on the NCOER before submitting the NCOER to HQDA.

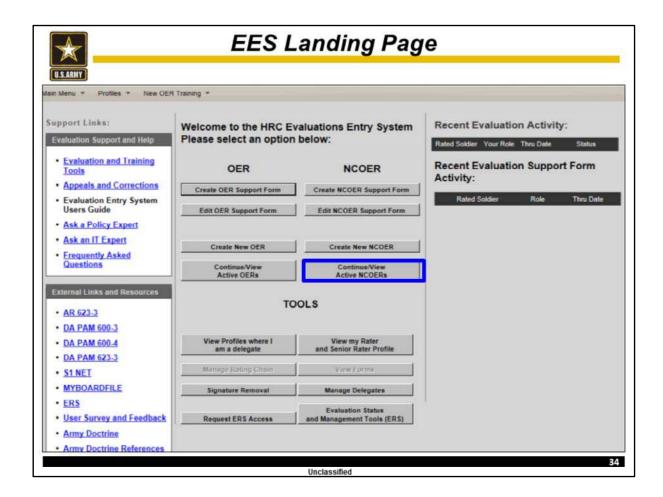

Now everyone click on "continue / View Active NCOERs" to view the status of this NCOER.

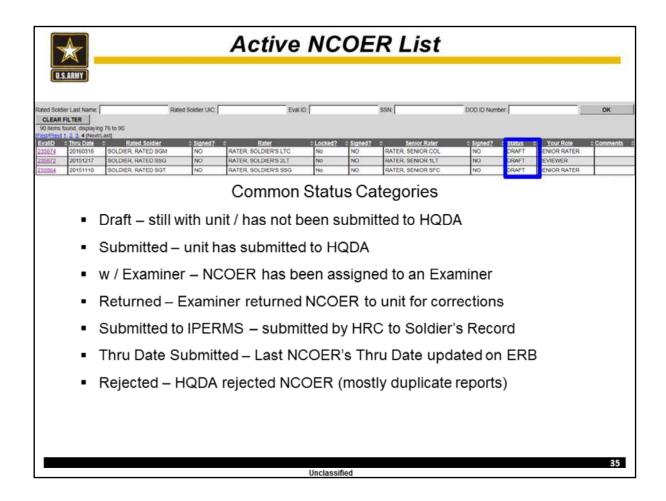

### Now, everyone will look at the status of this NCOER.

It should have a status of "Submitted."

Some other common Status categories are:

Draft – still with unit / has not been submitted to HQDA

Submitted – unit has submitted to HQDA

w / Examiner – NCOER has been assigned to an Examiner

Returned – Examiner returned NCOER to unit for corrections

Submitted to IPERMS – submitted by HRC to Soldier's Record

Thru Date Submitted – Last NCOER's Thru Date updated on ERB

Rejected – HQDA rejected NCOER (mostly duplicate reports)

Note, Rating Officials can leverage this tool to determine the status of the evaluation and who has signed the evaluation.

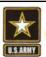

# Check on Learning

- 1. How does the user access a NCOER in order to review it?
- 2. In what order must the NCOER be signed?
- 3. Who can submit a NCOER to HQDA?
- 4. How can the user track an NCOER's status in EES?

Unclassified

36

At this time, discuss these questions.

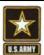

## Summary

- Accessing EES
- Landing Page
- Initiating NCOER
- Administrative Data
- Performance Evaluation
- Potential Evaluation
- Editing NCOER
- Signing and Submitting NCOER
- Status Tracking

Unclassified

During this briefing, we covered how to use EES to create, complete, edit, submit and track the status of a DA Form 2166-9-3, CSM/SGM NCOER.

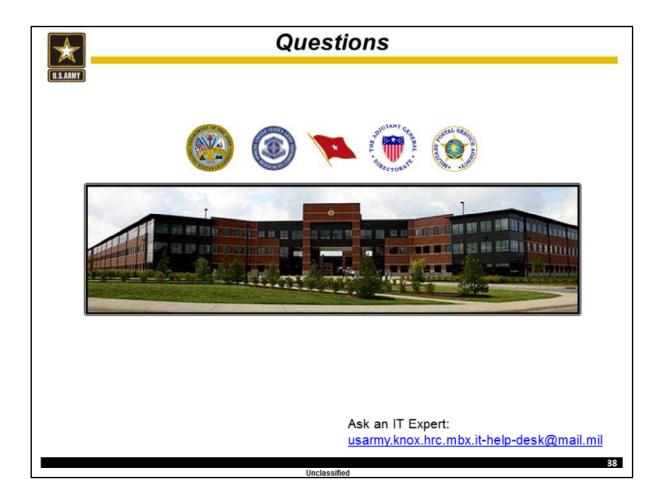

Pending your questions this concludes my briefing.

If at any time you come across an system error that you or your unit HR professional cannot solve, such as difficulty digitally signing the evaluation or disappearing administrative data, please send a detailed email with screen shots to <a href="mailto:usarmy.knox.hrc.mbx.it-help-desk@mail.mil">usarmy.knox.hrc.mbx.it-help-desk@mail.mil</a>

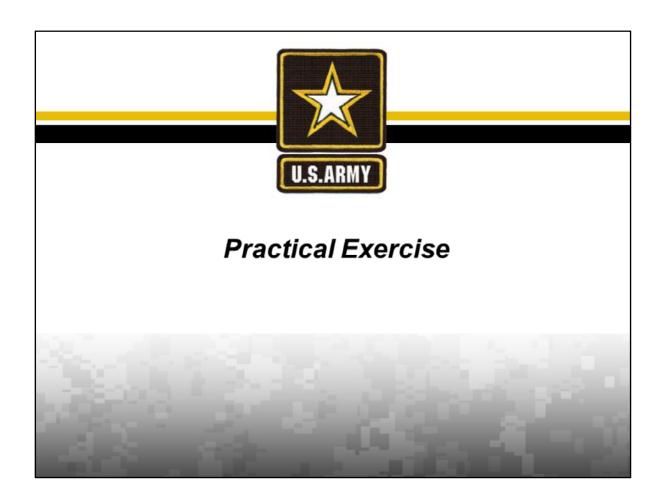

Now that we have covered the steps to create, complete and edit a DA Form 2166-9-3 let's conduct a Practical Exercise.

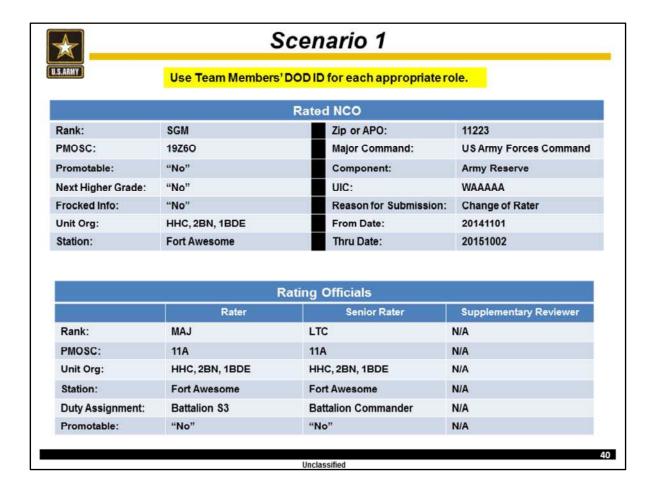

At this time, form your three person teams.

During this and the following scenarios take turns filling the roles of Rated NCO, Rater, Senior Rater.

Now that you have designated each person's role for this scenario, exchange DOD ID / SSNs.

The Rater will now create the NCOER. For training purposes, the appropriate Rating Officials will enter all listed administrative data from the slide. Once you have completed entering your section of administrative data exit the form.

Now, have all team members look at their list of Active NCOERs to verify the NCOER's creation.

You have completed this scenario once each of you have confirmed this NCOER is in your list of Active NCOERs.

Inform the instructor you have completed this scenario.

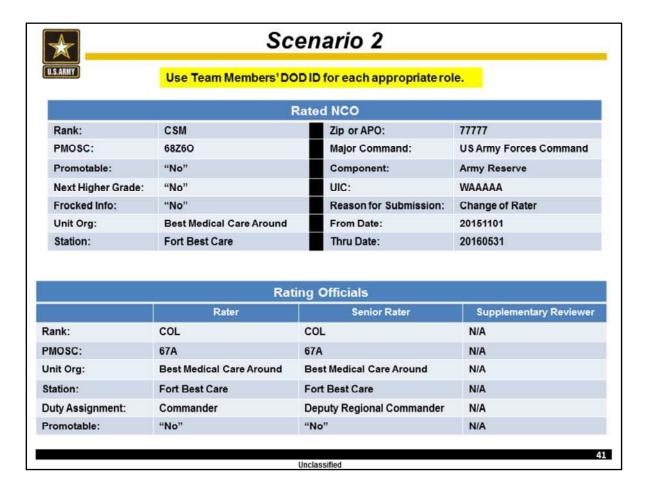

For this scenario rotate roles of Rated NCO, Rater, Senior Rater, and Reviewer (if needed). If the Reviewer is not required for a scenario one person will follow along with the rest of the team.

During this and the following scenarios take turns filling the roles of Rated NCO, Rater, Senior Rater.

Now that you have designated each person's role for this scenario, exchange DOD ID / SSNs.

The Rater will now create the NCOER. For training purposes, the appropriate Rating Officials will enter all listed administrative data from the slide. Once you have completed entering your section of administrative data exit the form.

Now, have all team members look at their list of Active NCOERs to verify the NCOER's creation.

You have completed this scenario once each of you have confirmed this NCOER is in your list of Active NCOERs.

Inform the instructor you have completed this scenario.

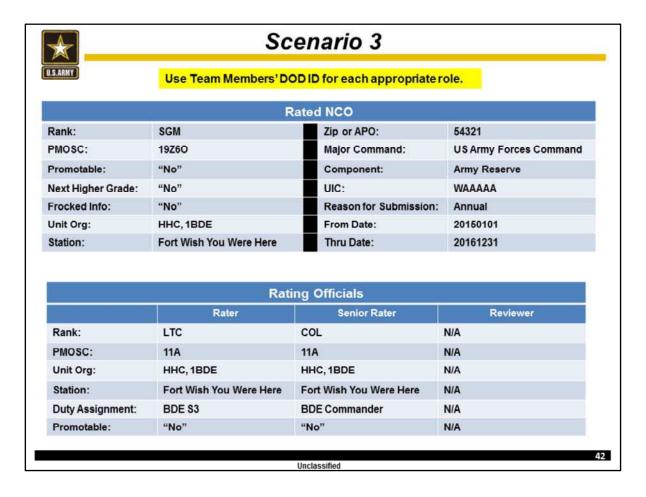

For this scenario rotate roles of Rated NCO, Rater, Senior Rater, and Reviewer (if needed). If the Reviewer is not required for a scenario one person will follow along with the rest of the team.

During this and the following scenarios take turns filling the roles of Rated NCO, Rater, Senior Rater.

Now that you have designated each person's role for this scenario, exchange DOD ID / SSNs.

The Rater will now create the NCOER. For training purposes, the appropriate Rating Officials will enter all listed administrative data from the slide. Once you have completed entering your section of administrative data exit the form.

Now, have all team members look at their list of Active NCOERs to verify the NCOER's creation.

You have completed this scenario once each of you have confirmed this NCOER is in your list of Active NCOERs.

Inform the instructor you have completed this scenario.

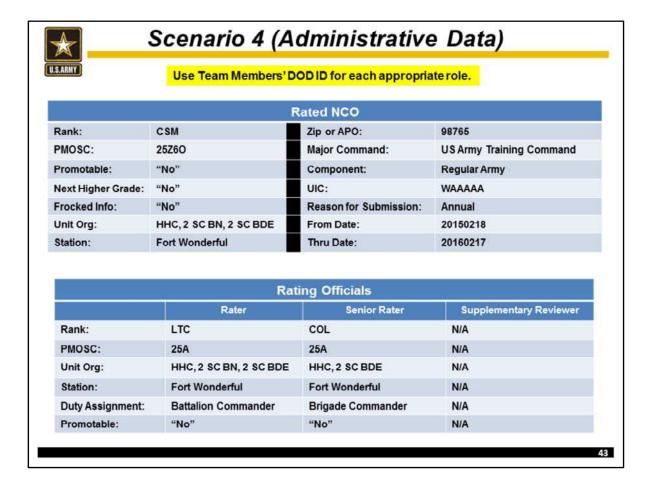

At this time, form your three person teams.

During this and the following scenarios take turns filling the roles of Rated NCO, Rater, Senior Rater, and Reviewer (if needed).

Now that you have designated each person's role for this scenario, exchange DOD ID / SSNs.

The Rater will now create the NCOER. For training purposes, enter all listed administrative data from the slide. Once you have completed entering the administrative date exit the form.

Now, all team members will review their list of Active NCOER to verify the NCOER's creation.

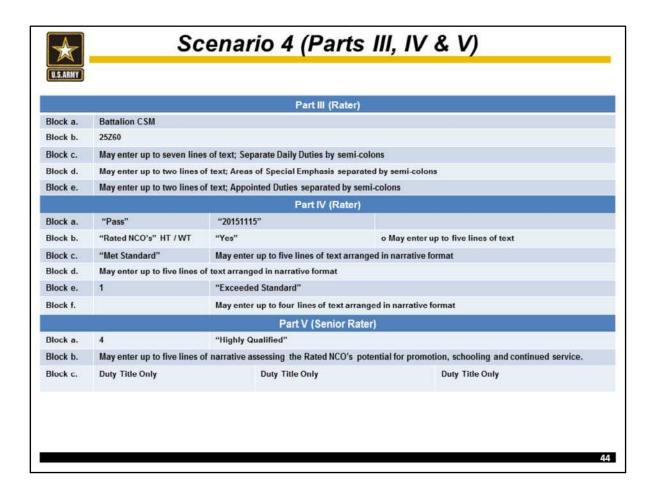

Once its creation is verified, each team member will complete the sections they are responsible for. **For training purposes use the data provided on the slide.** 

After this data is entered review the NCOER for accuracy.

Once review is complete, appropriate team members will apply their signatures in proper sequence.

The Senior Rater will review the NCOER one more time to ensure it is accurate and then select "Submit to HQDA" to submit the NCOER.

All team members will review their list of active NCOERs to verify the NCOER's status.

The Team has completed this scenario once the NCOER is completed, signed, and submitted to HQDA.

Inform the instructor you have completed this scenario.

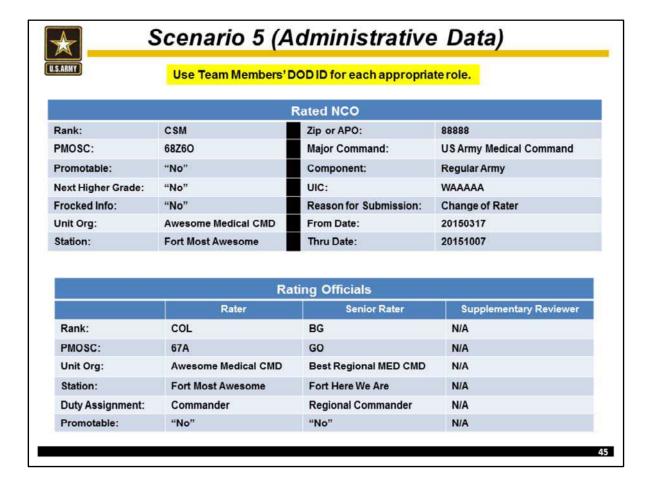

During this scenario switch roles of Rated NCO, Rater and Senior Rater.

Now that you have designated each person's role for this scenario, exchange DOD ID / SSNs.

The Rater will now create the NCOER. For training purposes, enter all listed administrative data from the slide. Once you have completed entering the administrative date exit the form.

Now, all team members will review their list of Active NCOER to verify the NCOER's creation.

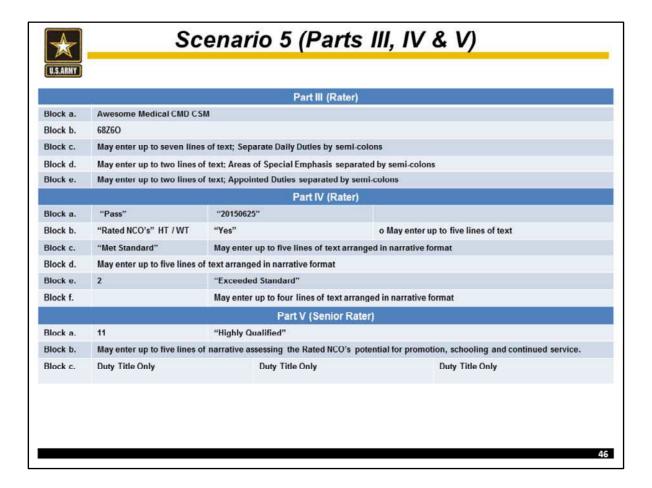

Once its creation is verified, each team member will complete the sections they are responsible for. For training purposes use the data provided on the slide.

After this data is entered review the NCOER for accuracy.

Once review is complete, appropriate team members will apply their signatures in proper sequence.

The Senior Rater will review the NCOER one more time to ensure it is accurate and then select "Submit to HQDA" to submit the NCOER.

All team members will review their list of active NCOERs to verify the NCOER's status.

The Team has completed this scenario once the NCOER is completed, signed, and submitted to HQDA.

Inform the instructor you have completed this scenario.

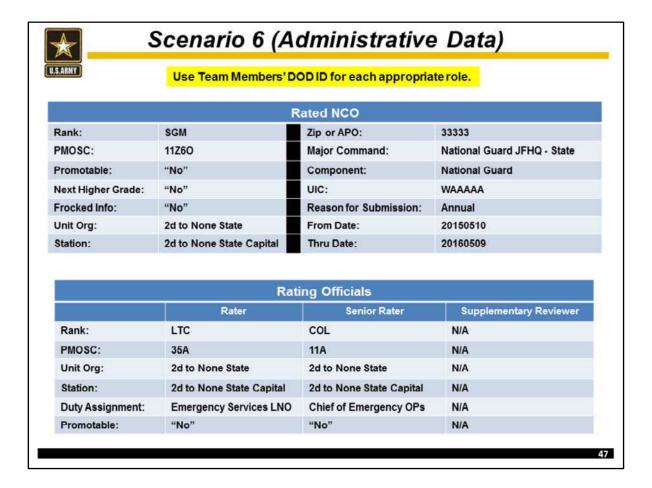

During this scenario switch roles of Rated NCO, Rater and Senior Rater.

Now that you have designated each person's role for this scenario, exchange DOD ID / SSNs.

The Rater will now create the NCOER. For training purposes, enter all listed administrative data from the slide. Once you have completed entering the administrative date exit the form.

Now, all team members will review their list of Active NCOER to verify the NCOER's creation.

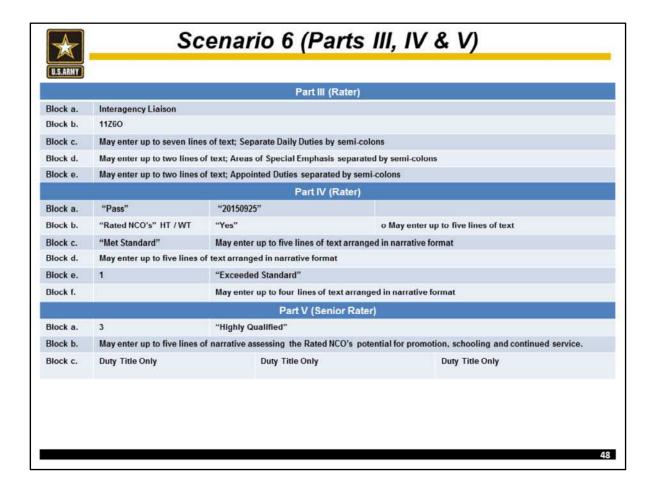

Once its creation is verified, each team member will complete the sections they are responsible for. **For training purposes use the data provided on the slide.** 

After this data is entered review the NCOER for accuracy.

Once review is complete, appropriate team members will apply their signatures in proper sequence.

The Senior Rater will review the NCOER one more time to ensure it is accurate and then select "Submit to HQDA" to submit the NCOER.

All team members will review their list of active NCOERs to verify the NCOER's status.

The Team has completed this scenario once the NCOER is completed, signed, and submitted to HQDA.

Inform the instructor you have completed this scenario.